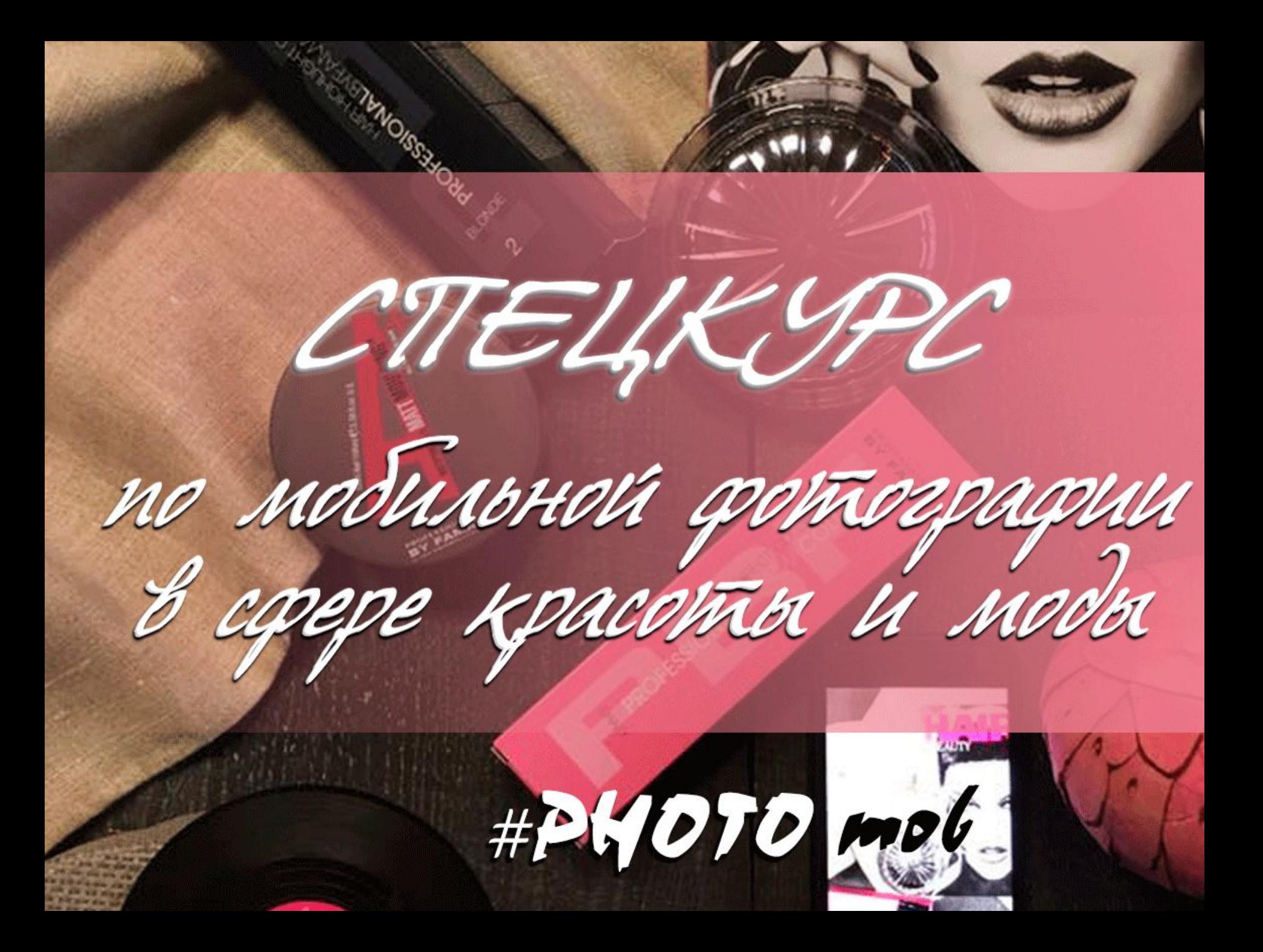

#### Композиция – соединение, приведение в порядок. Золотое сечение – золотая пропорция,

гармоническое деление.

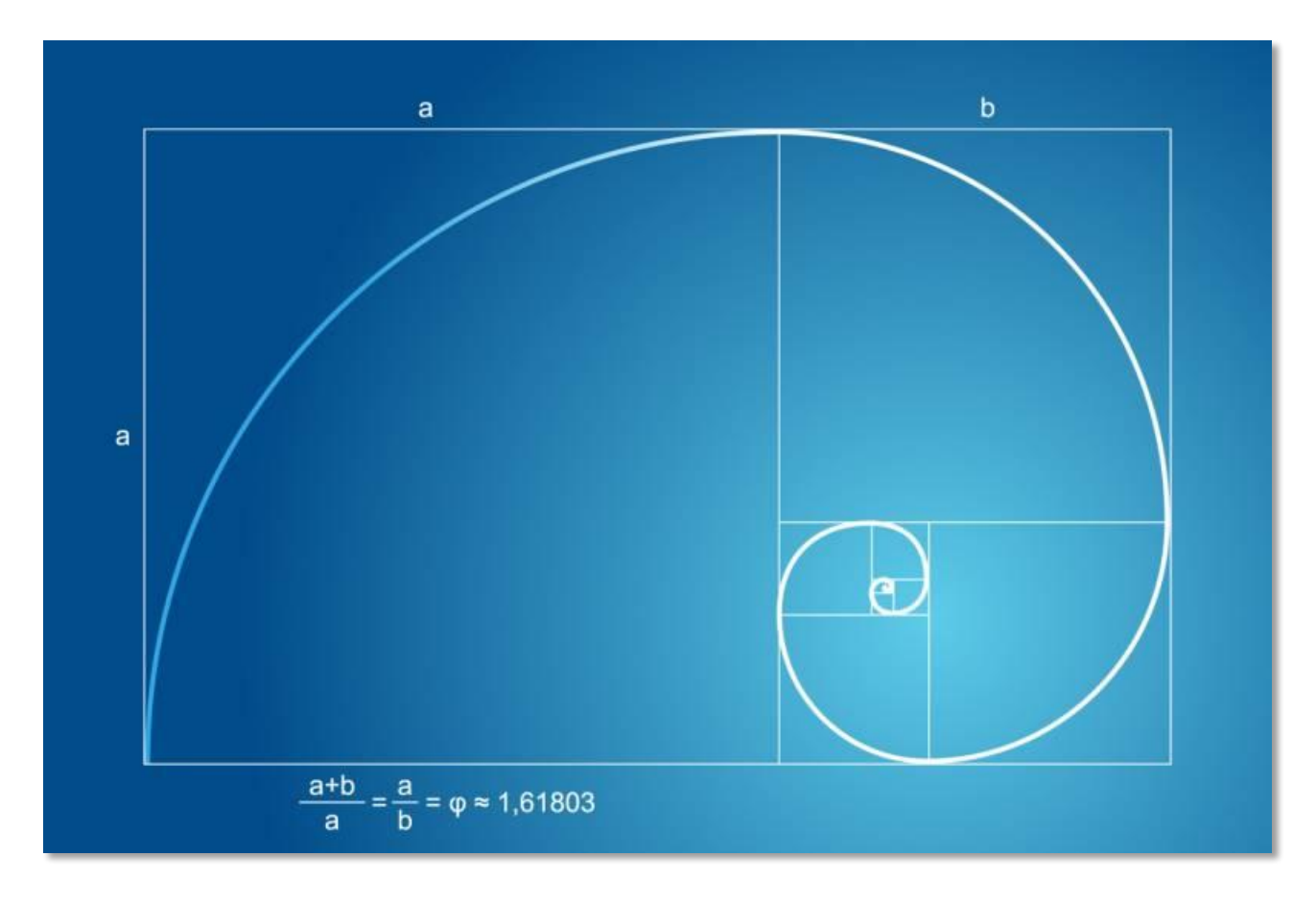

### Примеры золотого сечения в природе.

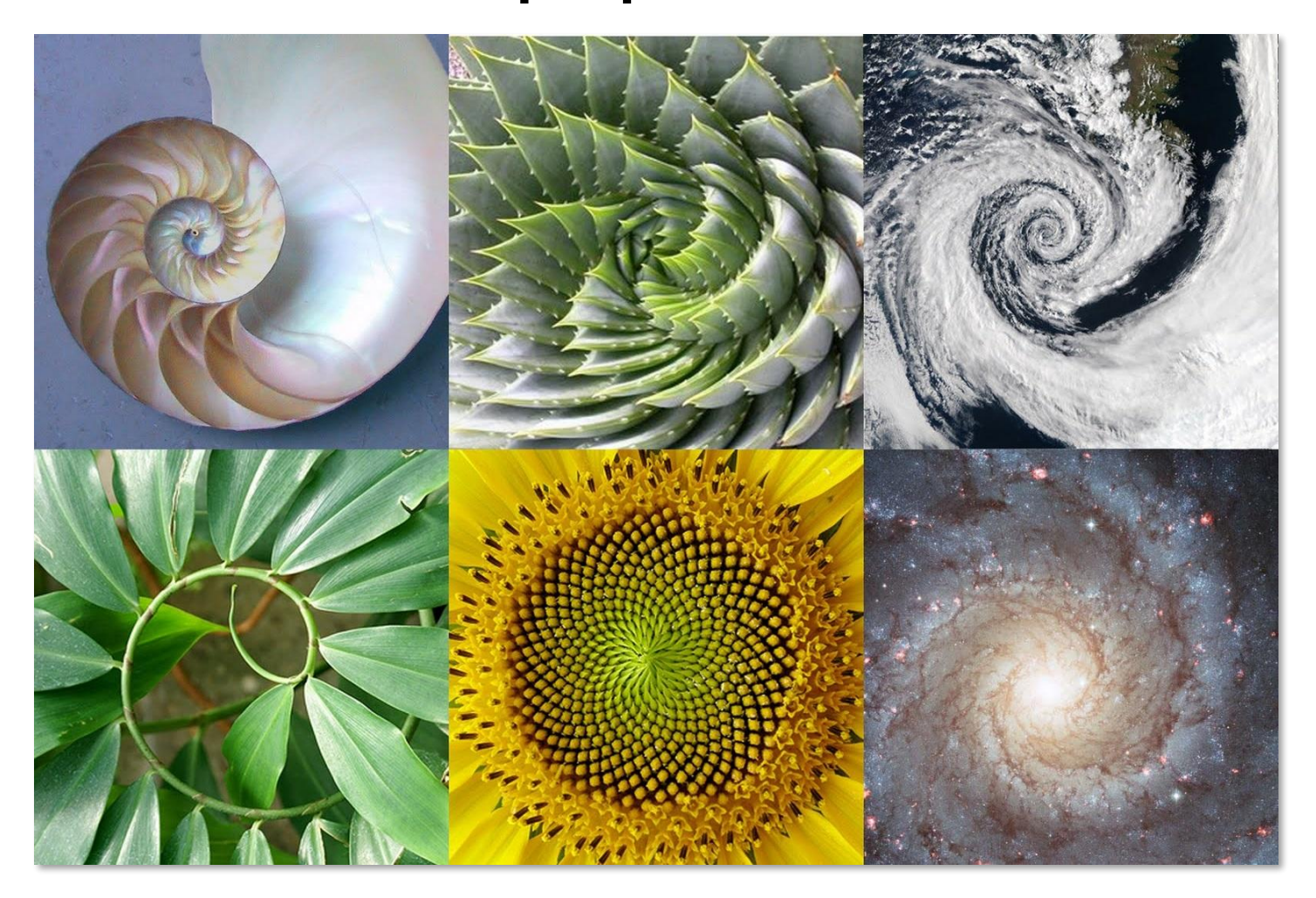

### Геометрическая композиция

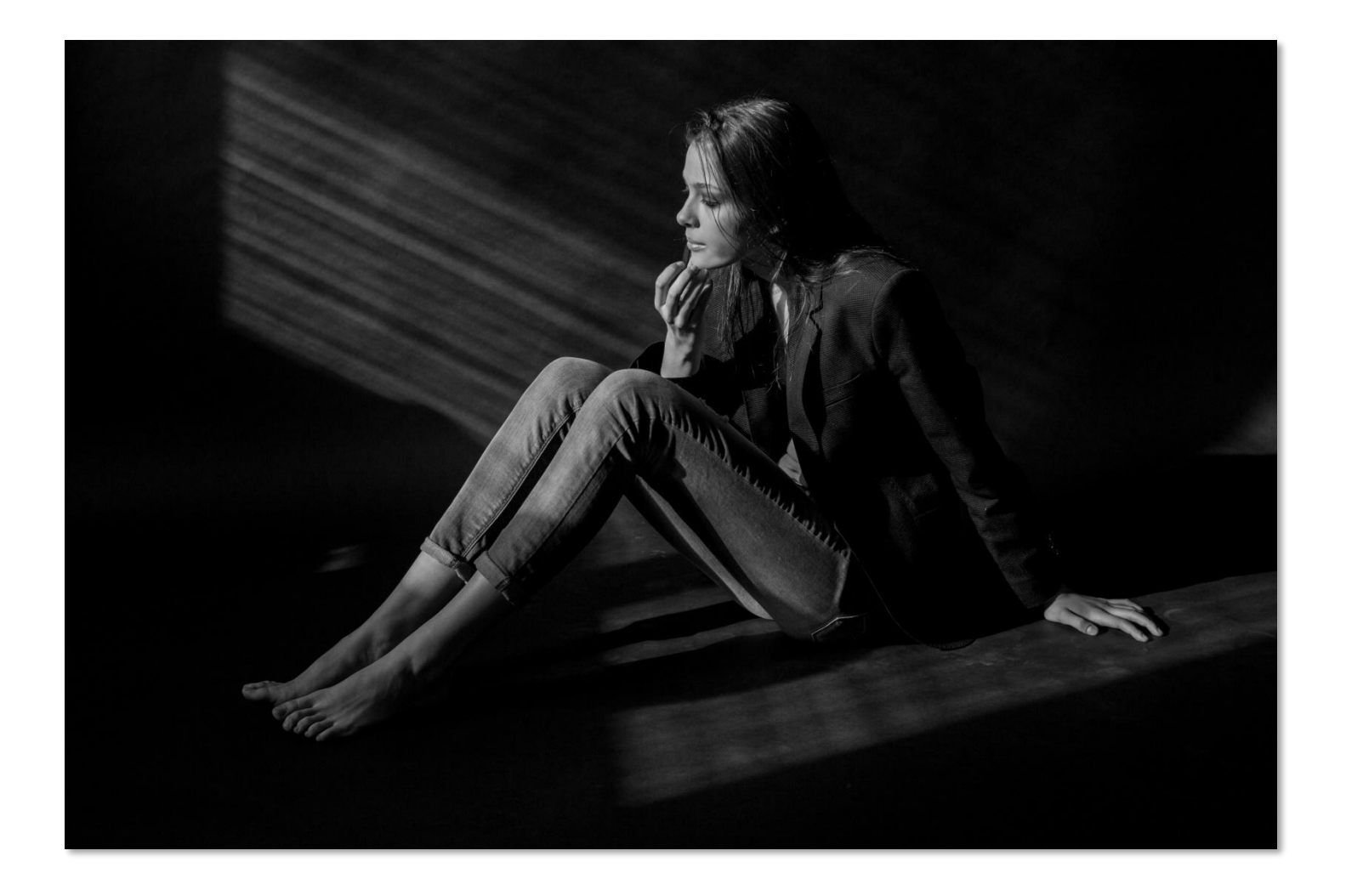

### Геометрические ассоциации

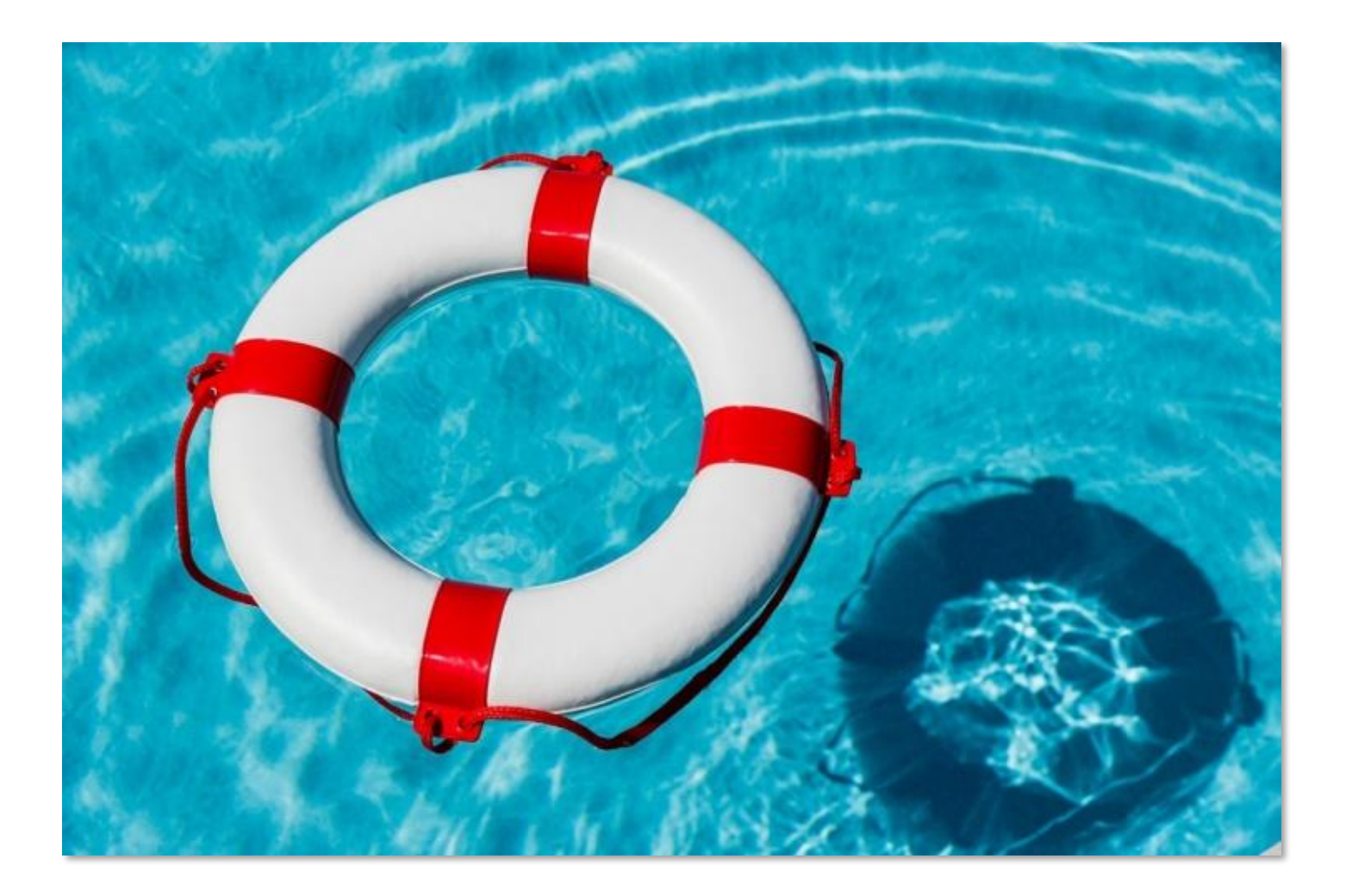

#### Перспектива, глубина кадра. Передний, средний и задний план.

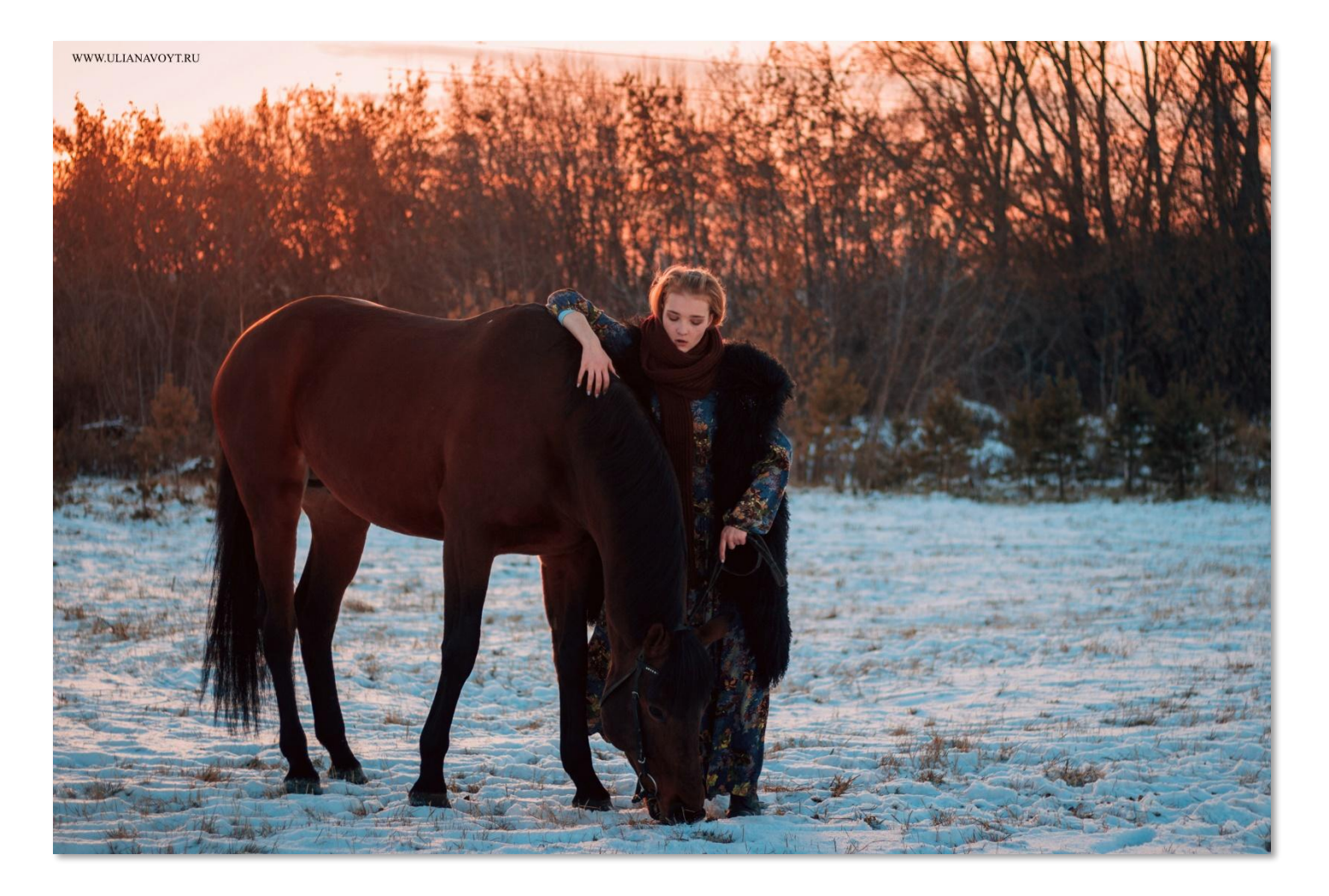

# Глубина кадра – размытый задний фон

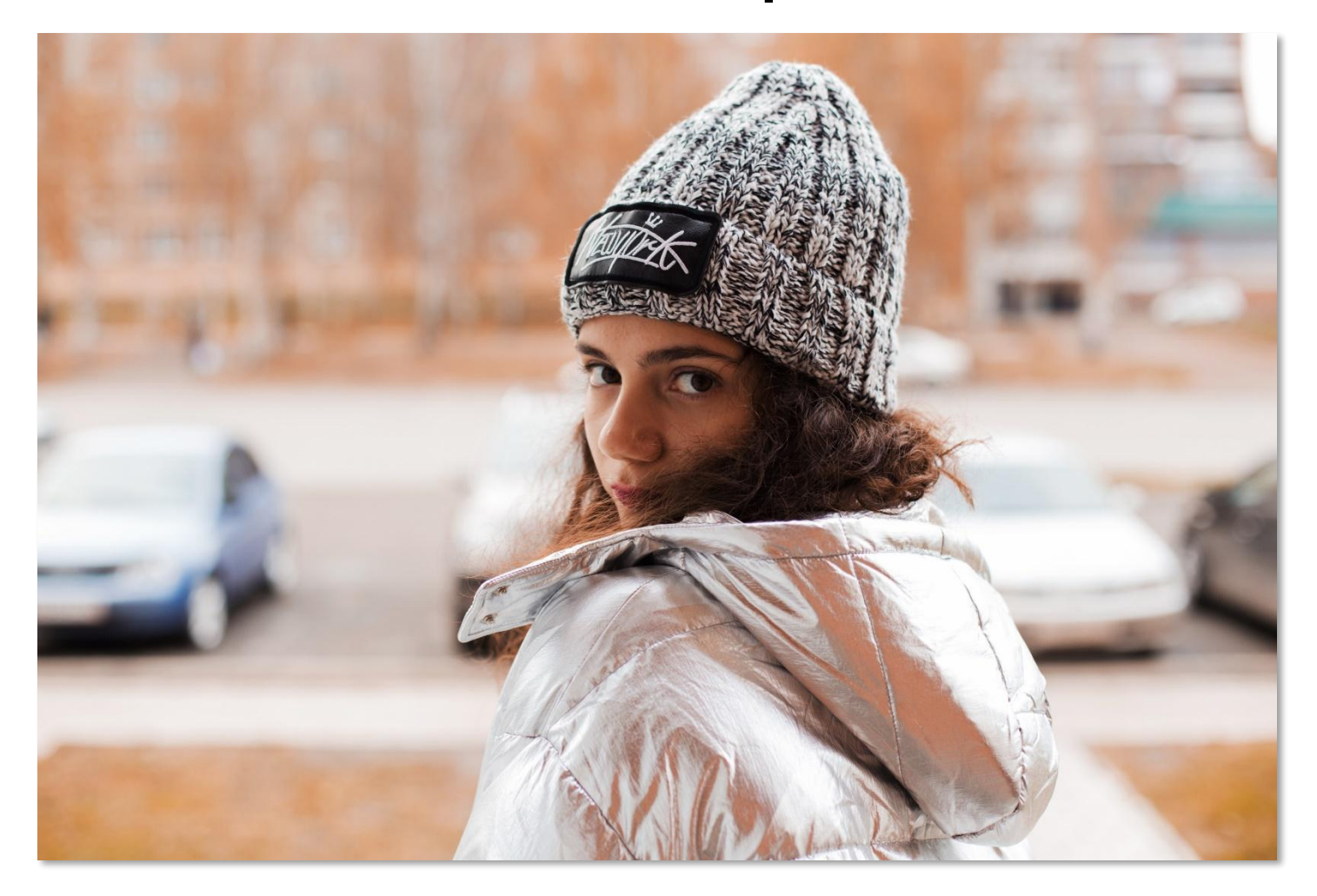

#### Тональная перспектива

Темные предметы кажутся более близкими, светлые – удаленными. Если передний план темнее заднего, то ощущение глубины усиливается.

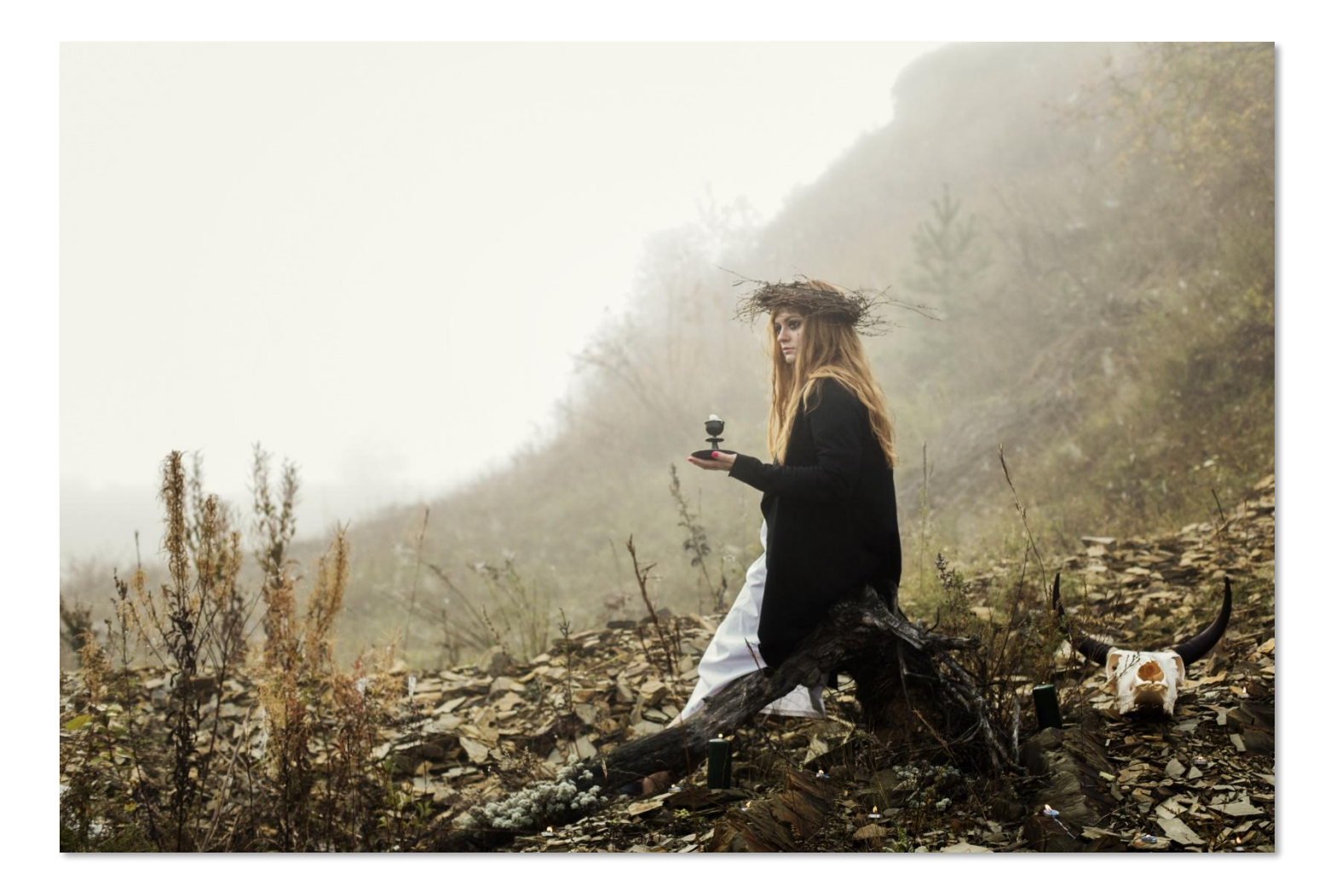

### Цвет в композиции

#### **Теплый Холодный**

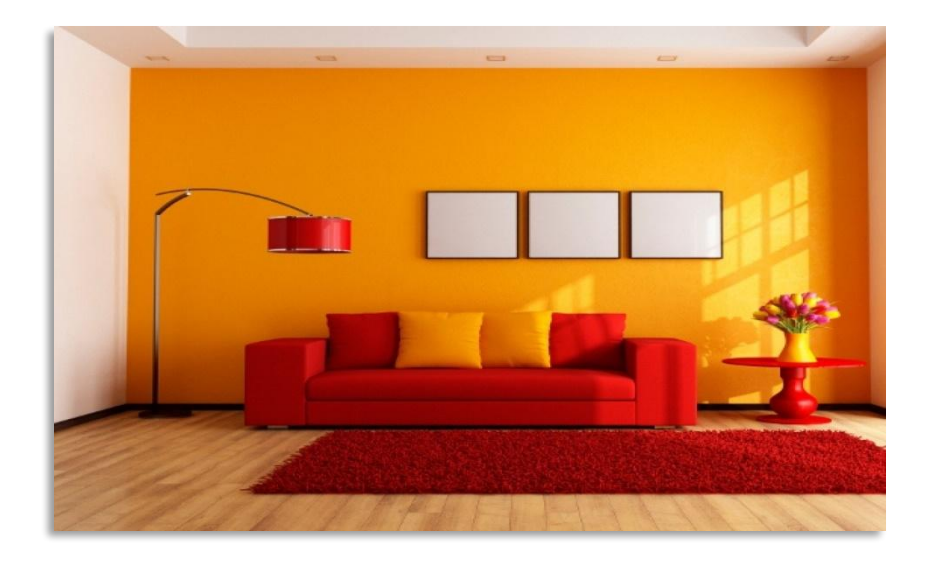

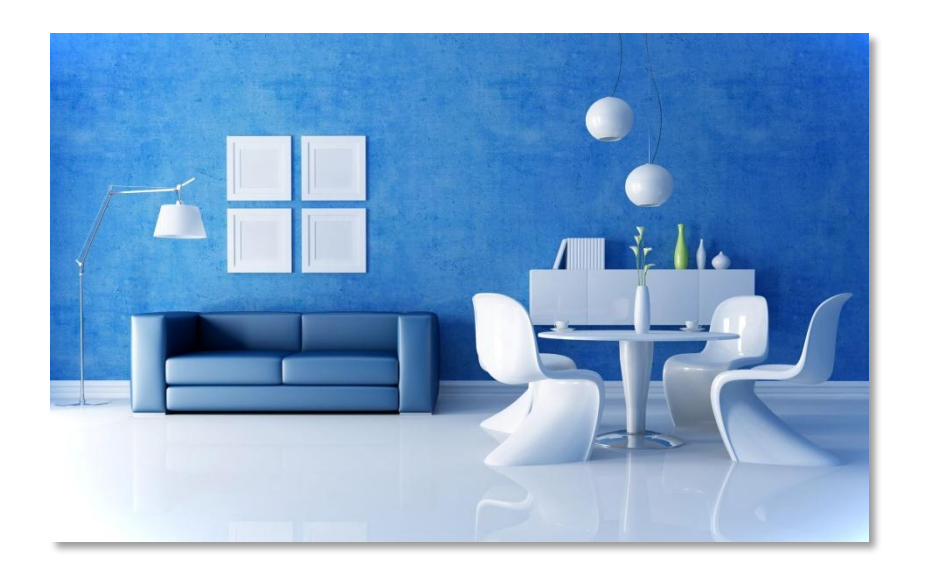

# Черно-белая фотография

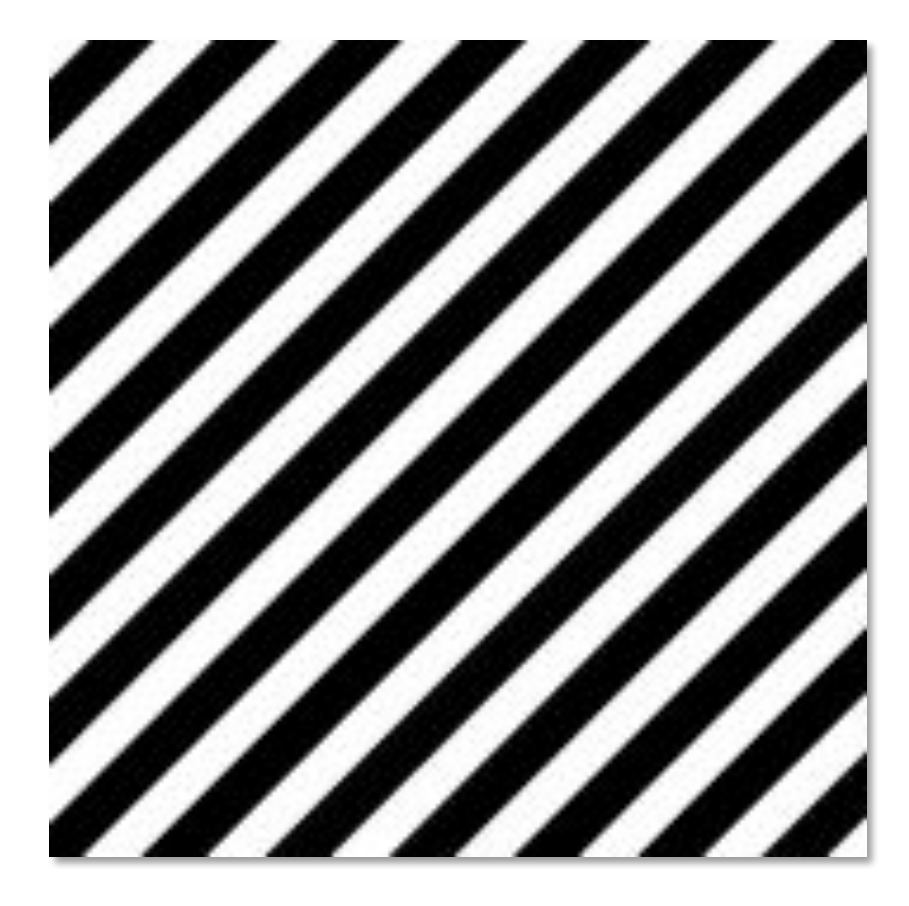

#### Правило диагоналей.

Линейная композиция

#### **Восходящие линии Нисходящие линии**

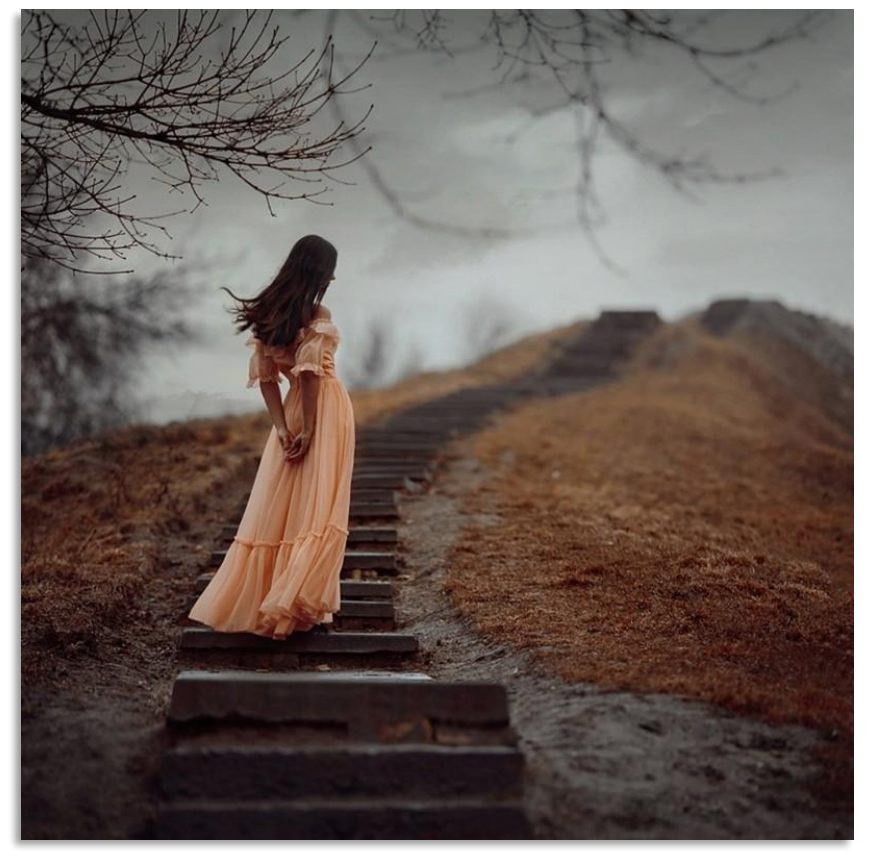

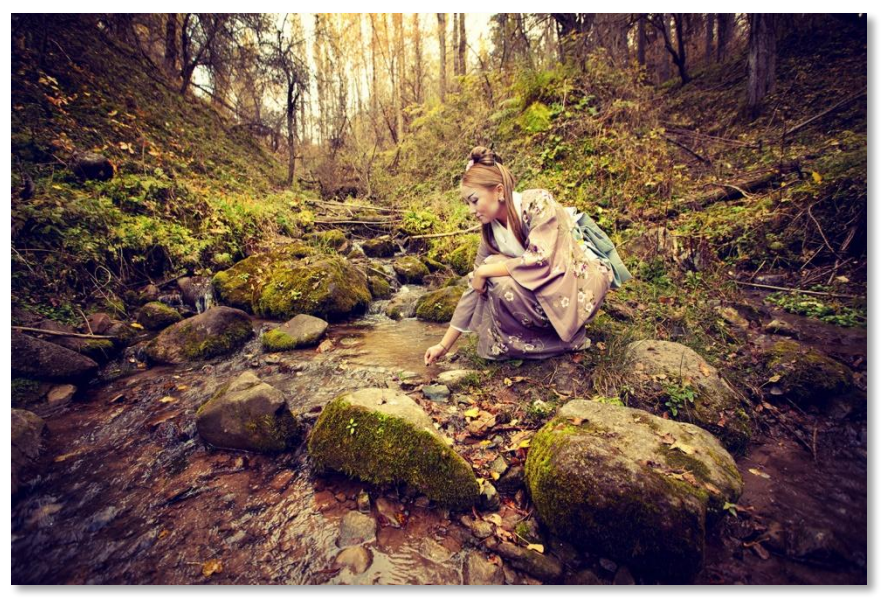

# Естественный свет

#### **Мягкий рассеянный Жесткий**

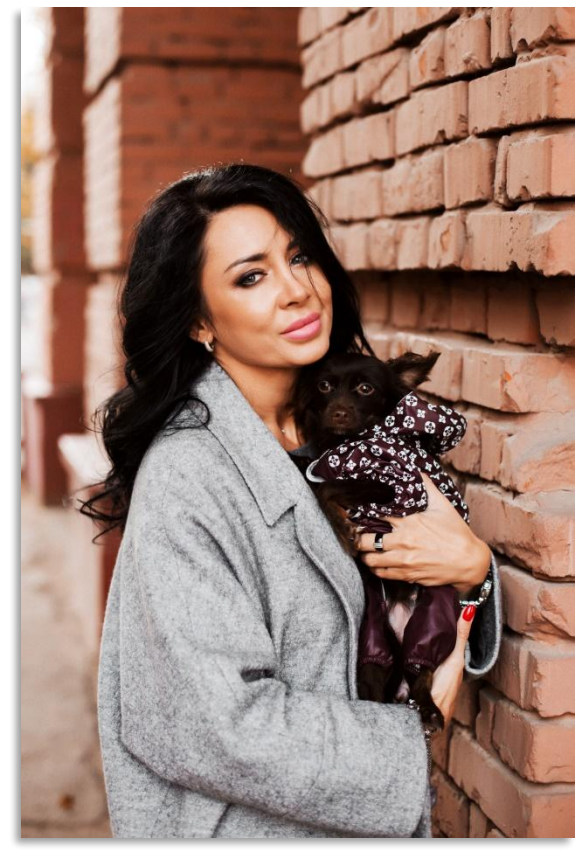

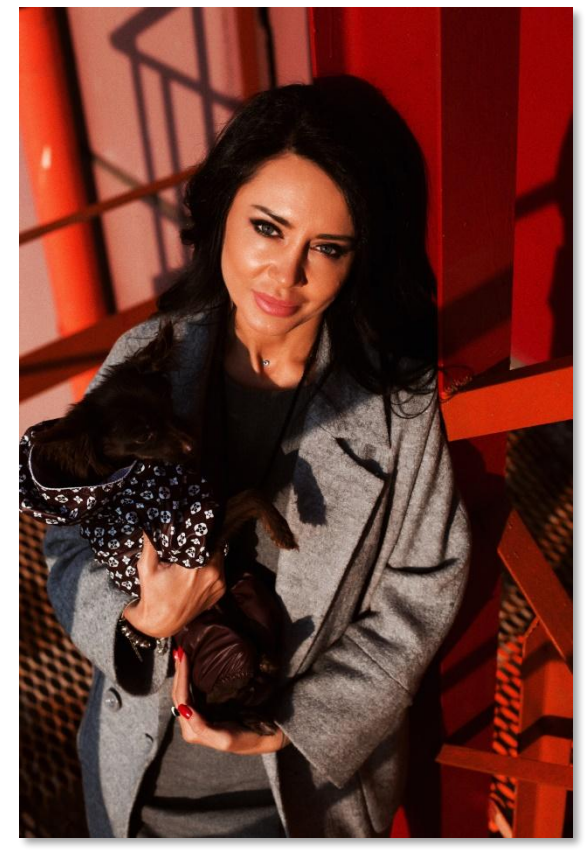

# Теневой рисунок

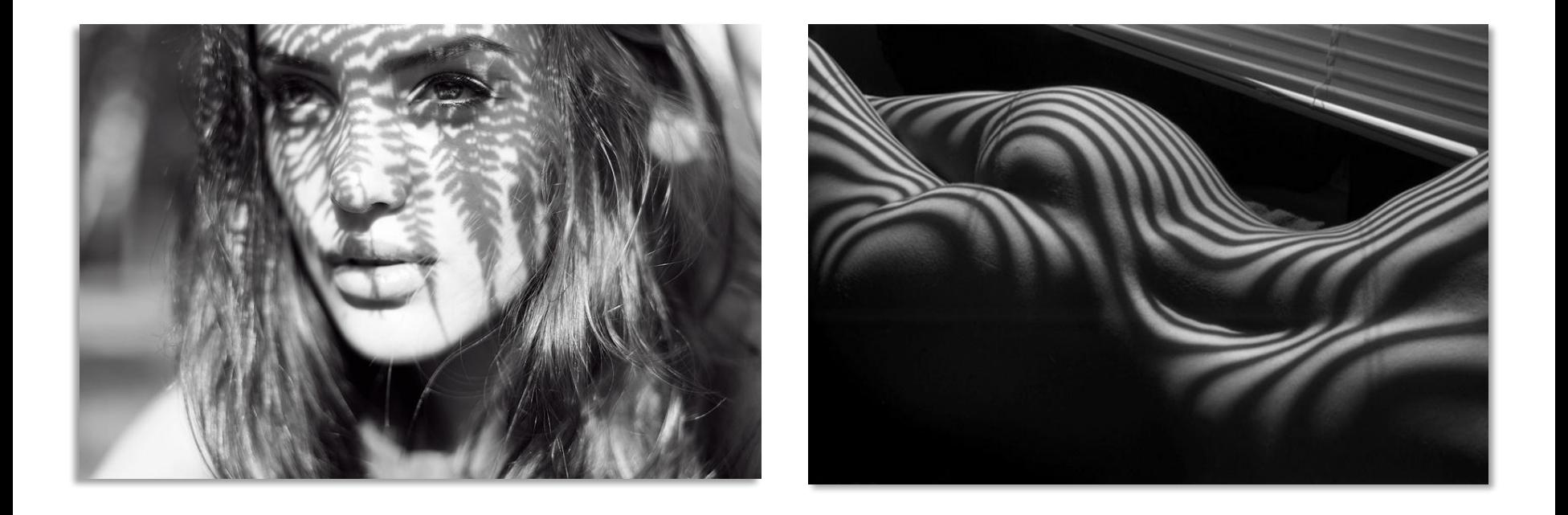

# Направление света

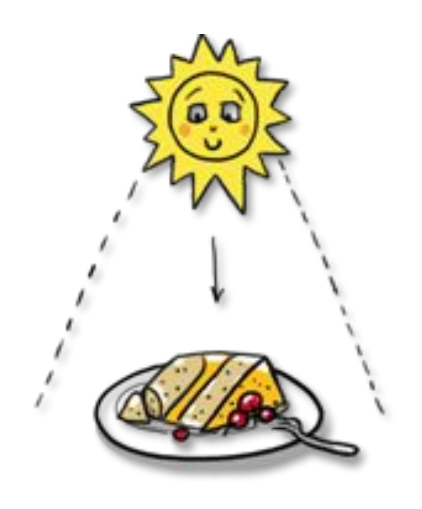

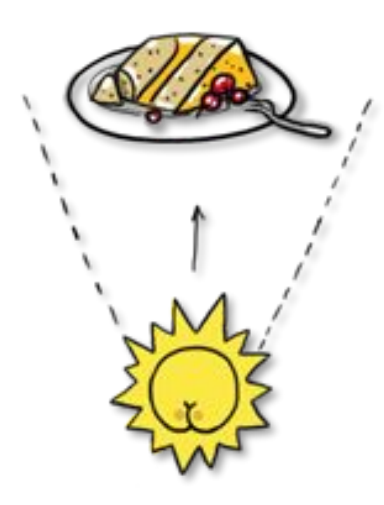

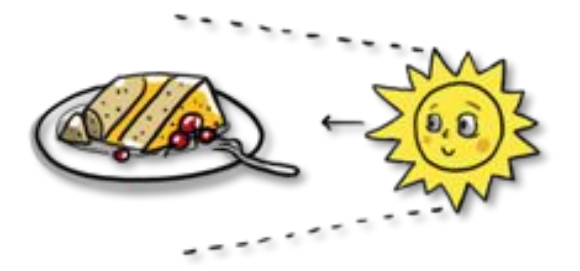

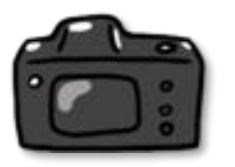

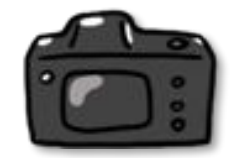

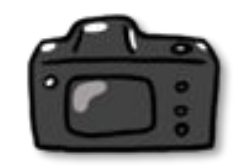

## Цветовой контраст

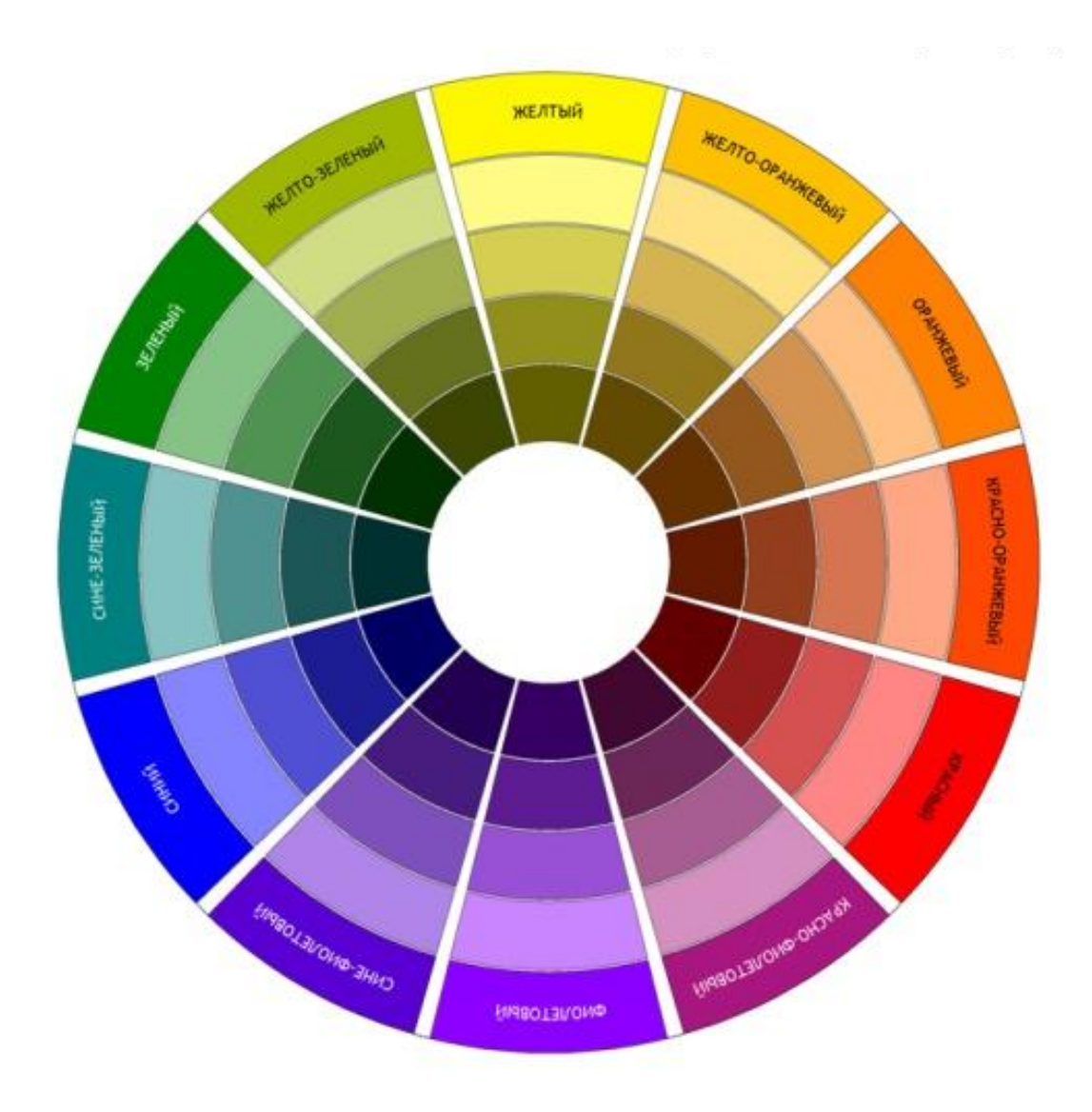

# Контраст фактур

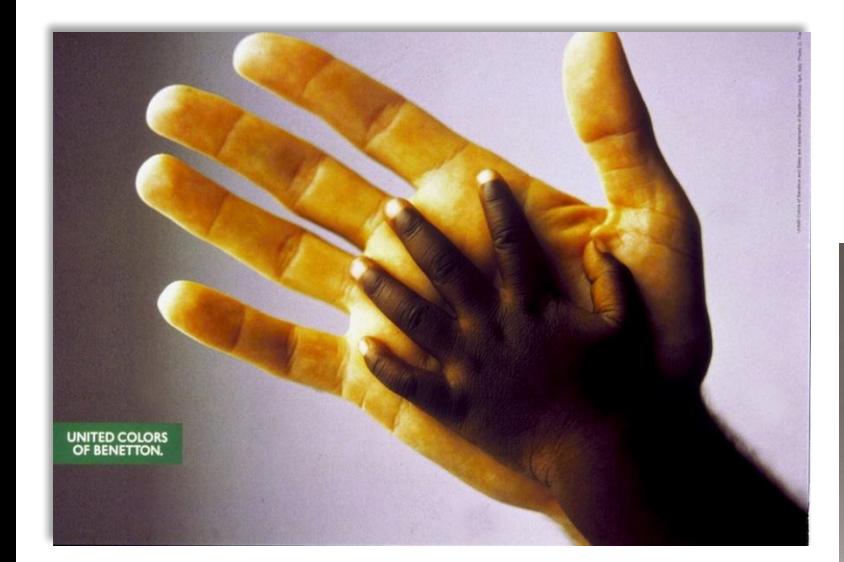

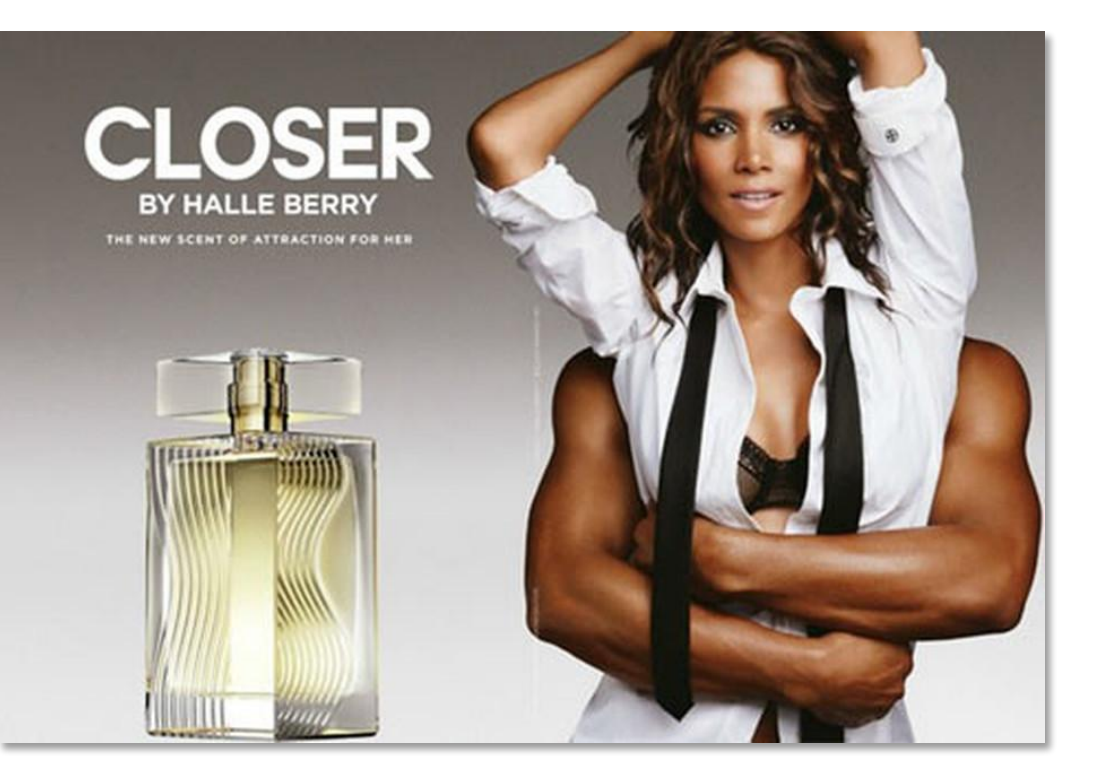

## Предметная съемка

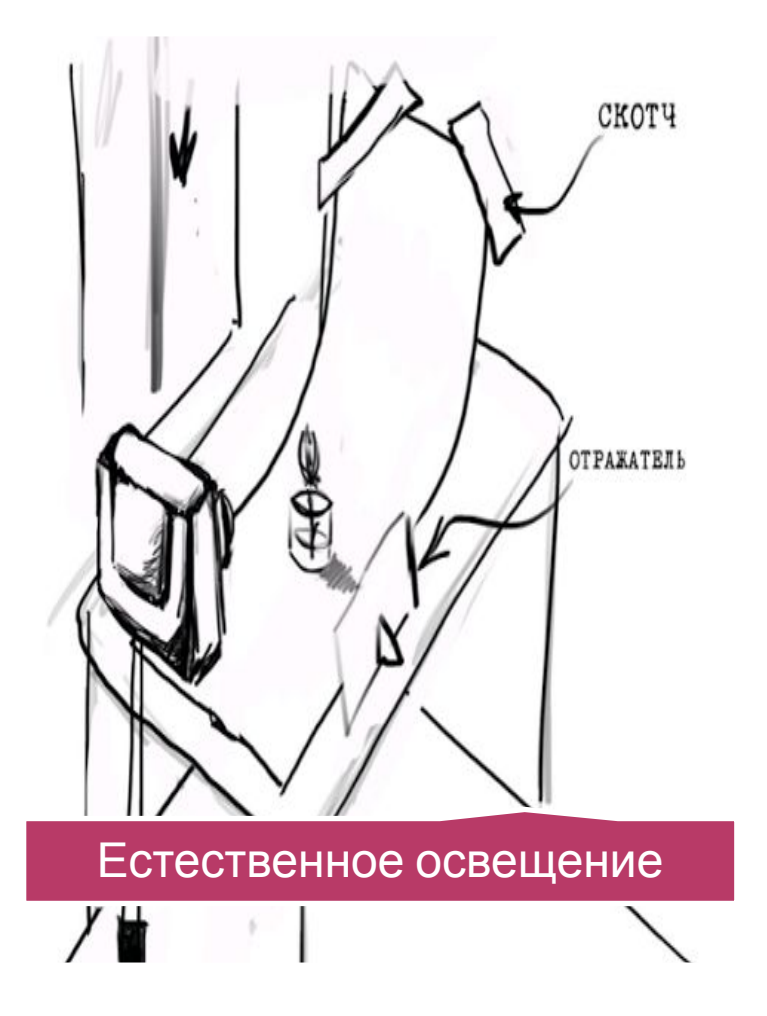

# Flat lay

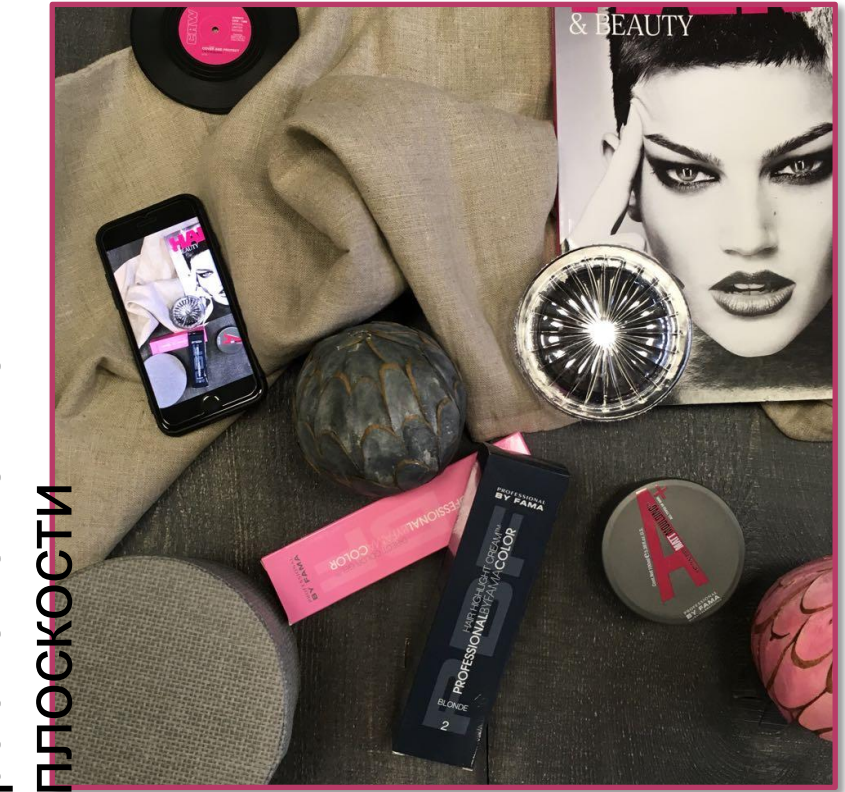

расположение в расположение в<br>плоскости

### *Определение аудитории*

- Пол и возраст вашего покупателя
- Социальное положение
- Семейное положение
- Уровень дохода
- Предпочтения
- продукт

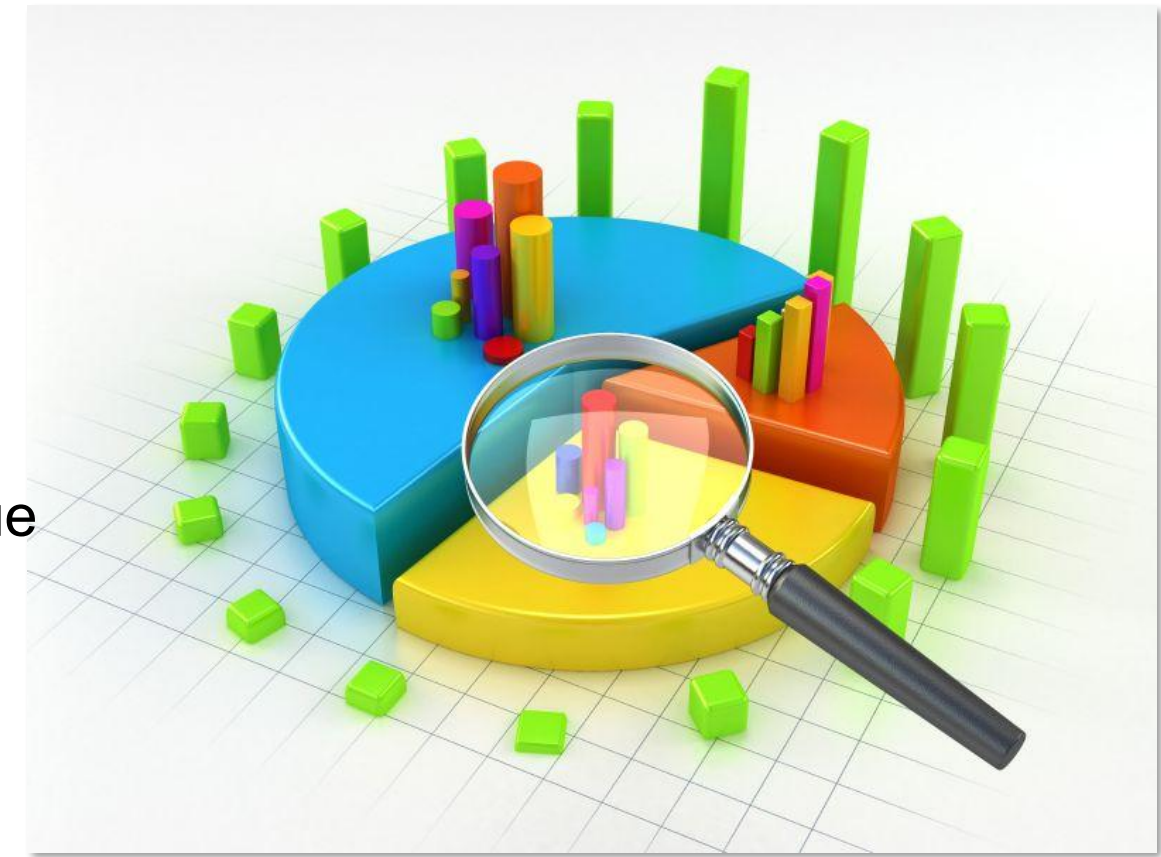

### Правило 60:30:10

#### 60% основного цвета, 30% дополнительного цвета, 10% акцентного цвета

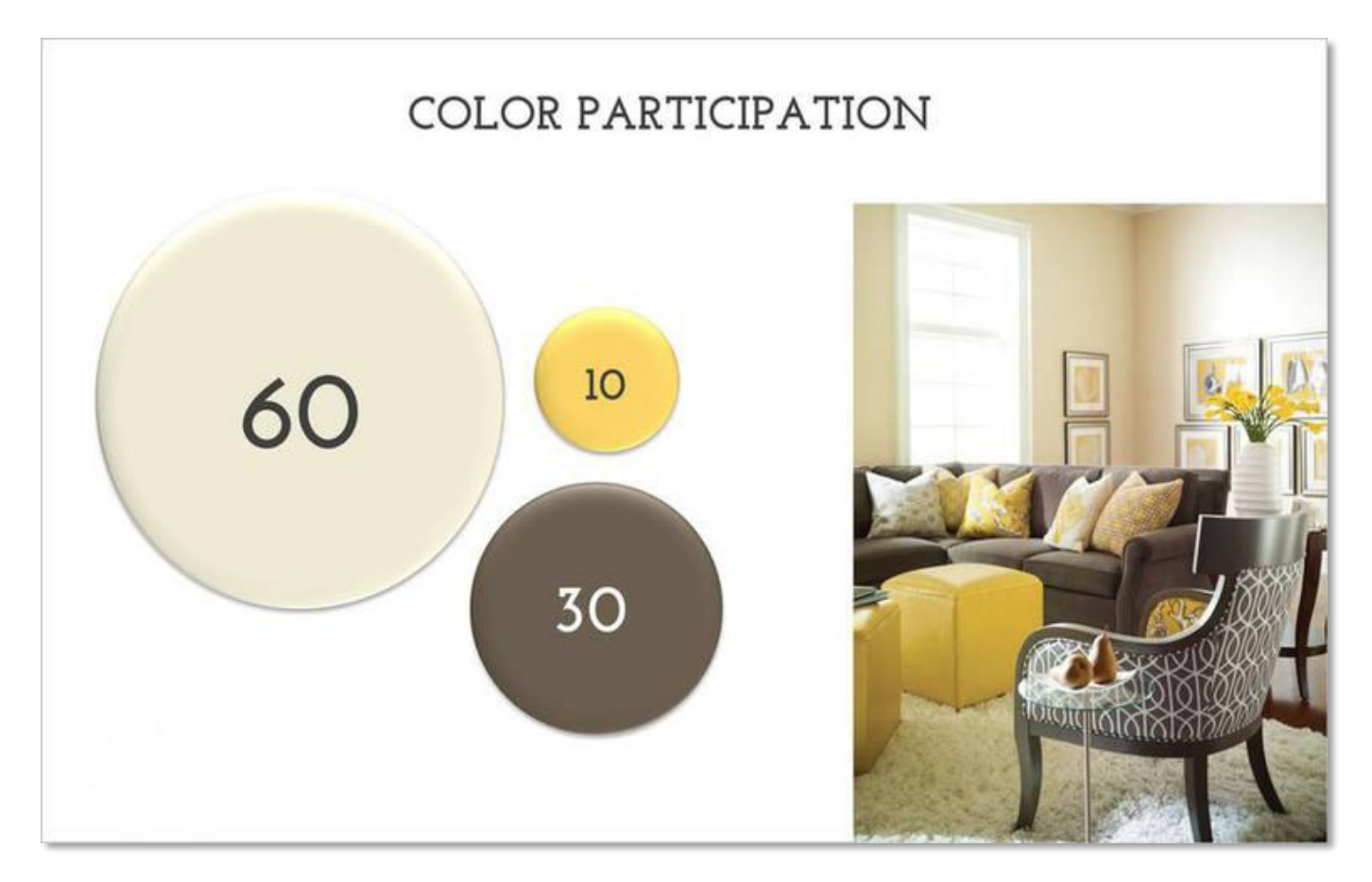

# Приступим к практике

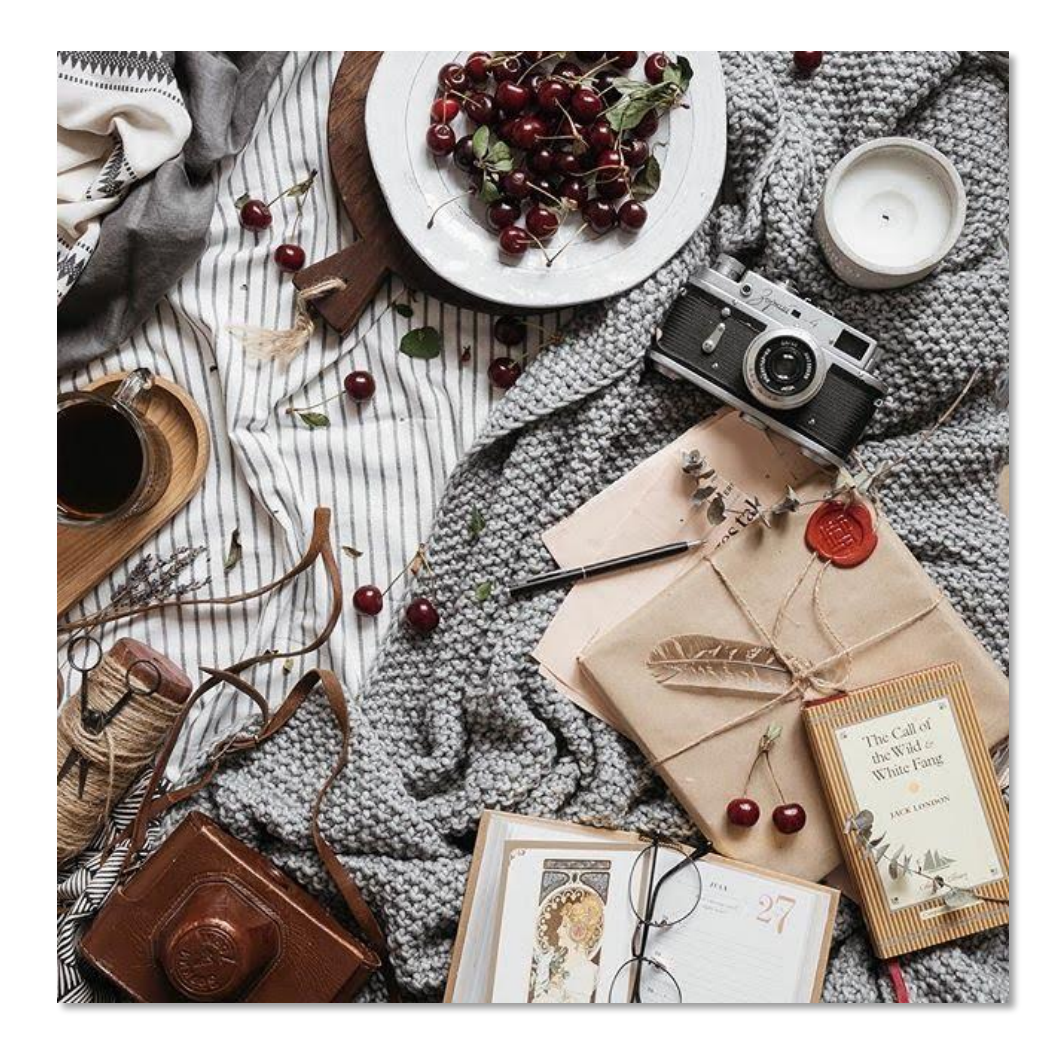

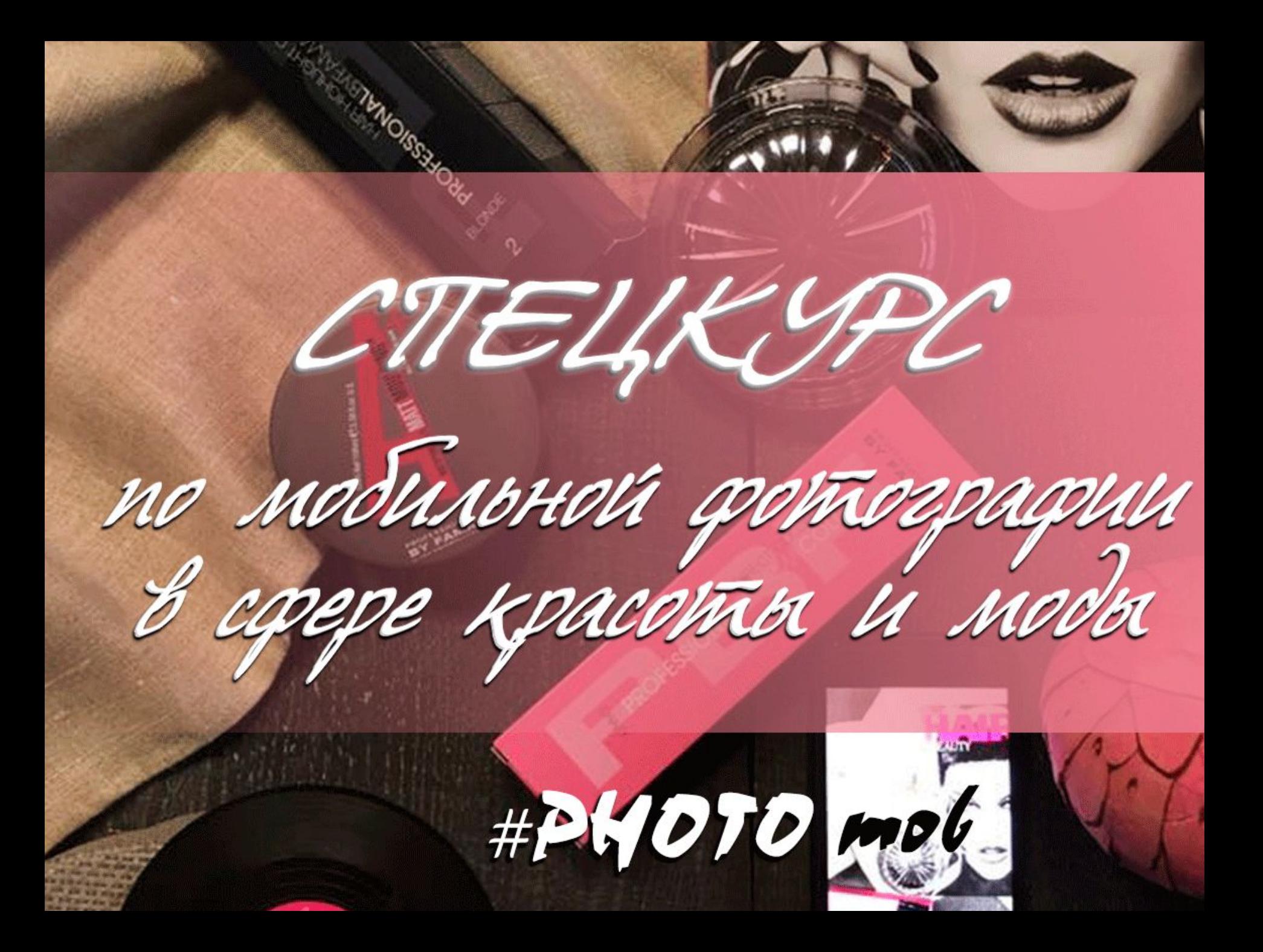

# Beauty съемка

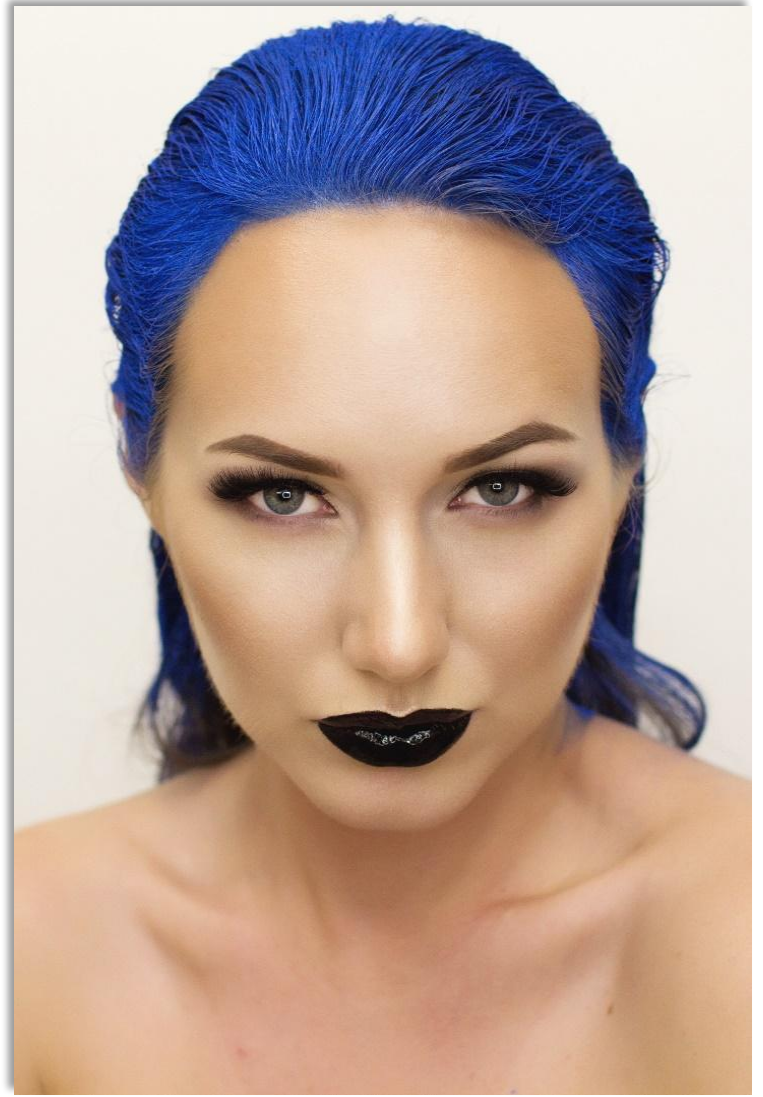

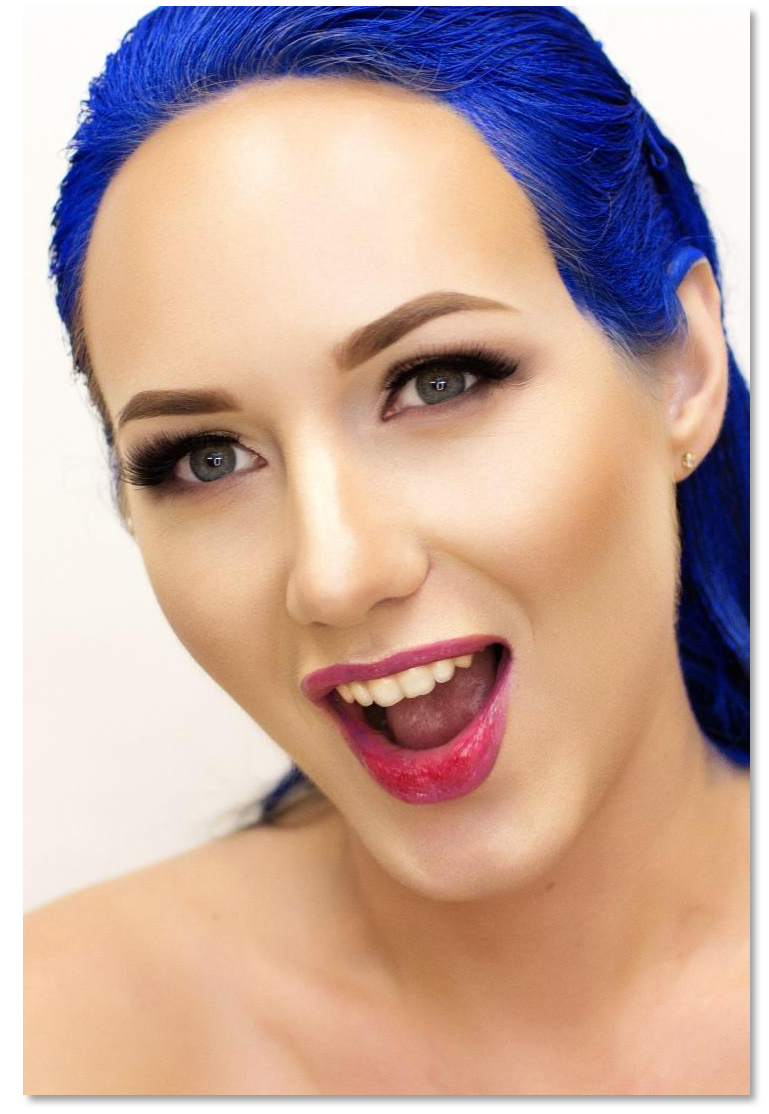

### Руки - второй центр внимания после глаз

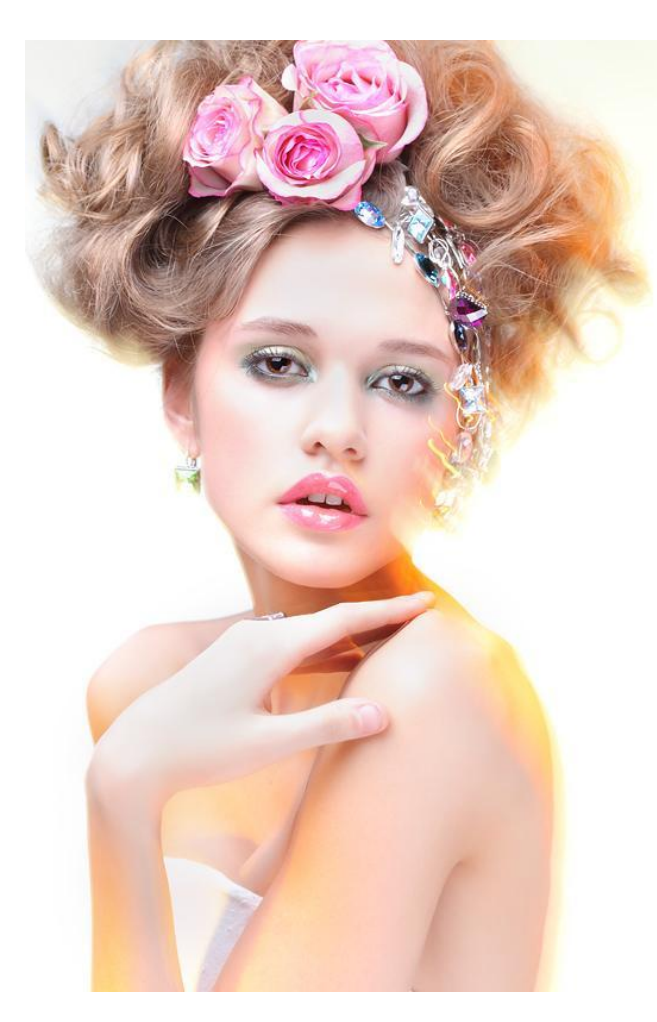

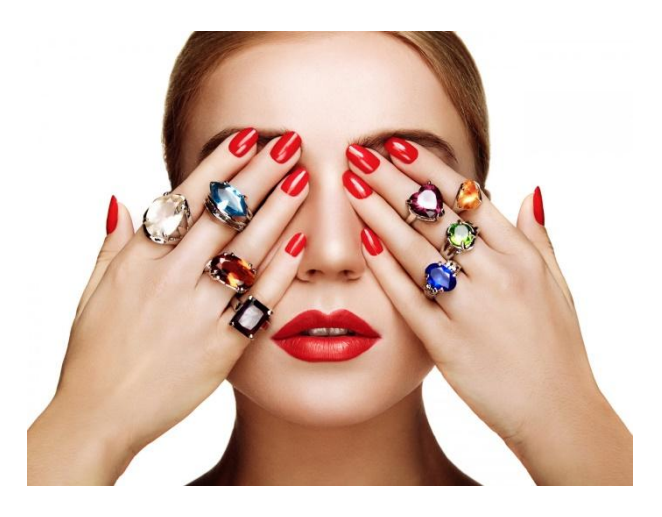

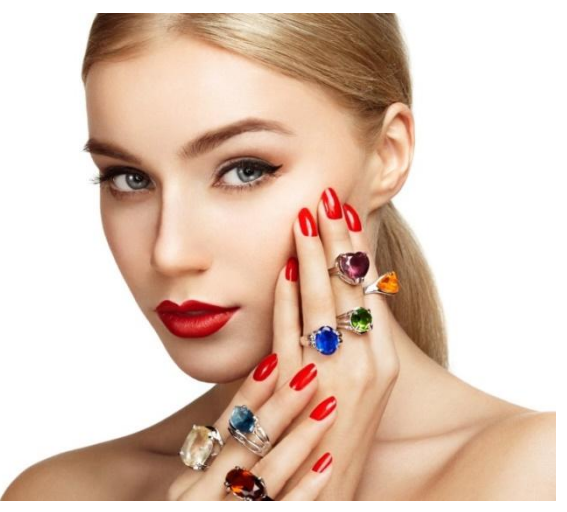

# Воздух в кадре. Взгляд создает ощущение пространства.

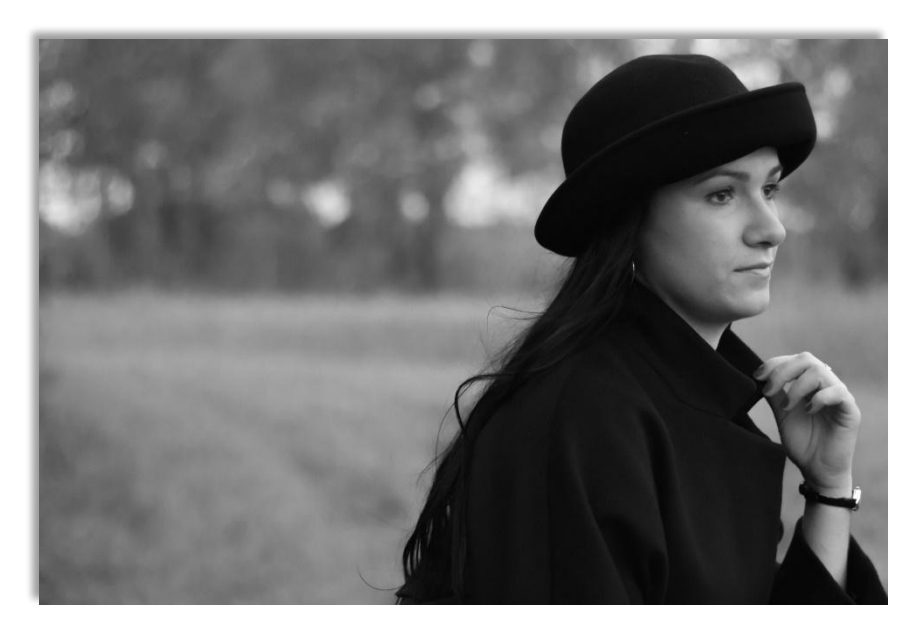

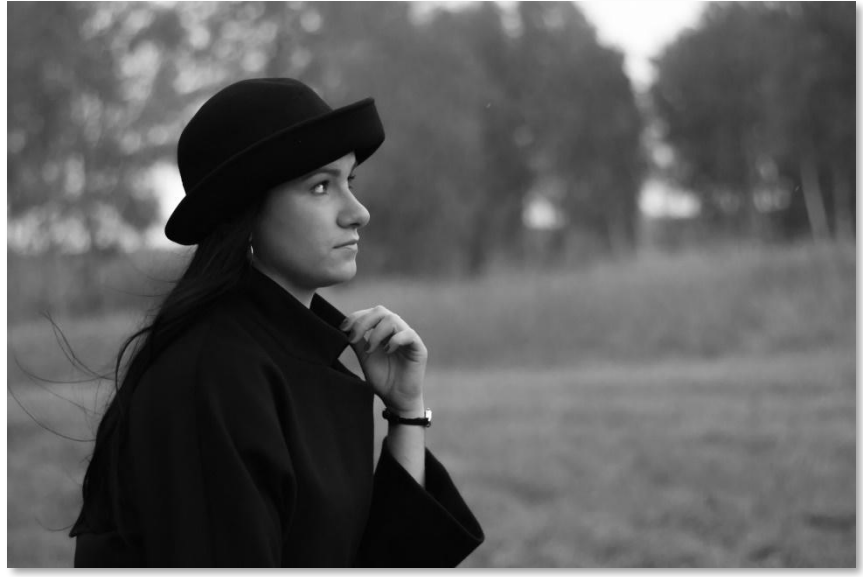

#### Тип лица в зависимости от формы

Идеальные пропорции

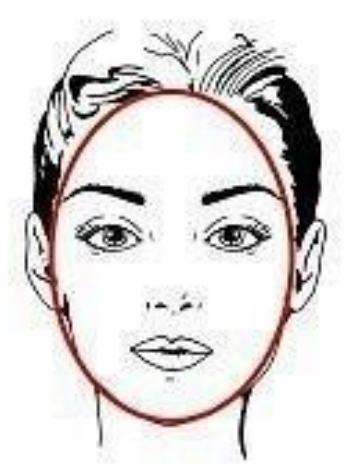

Треугольное

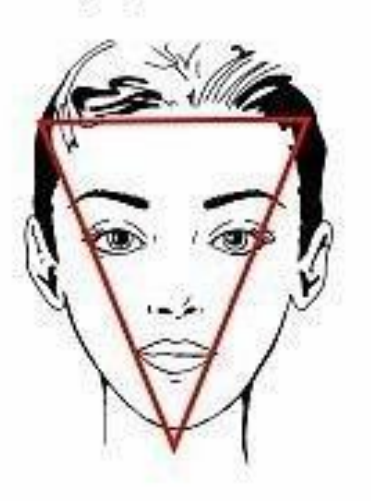

Удлиненное

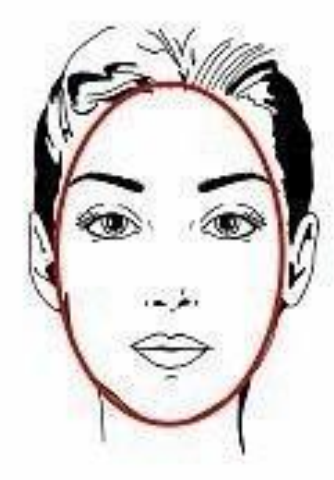

Круглое

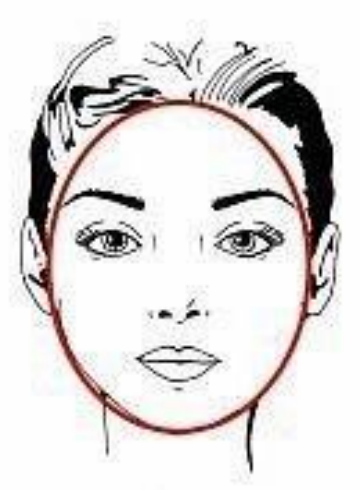

Прямоугольное

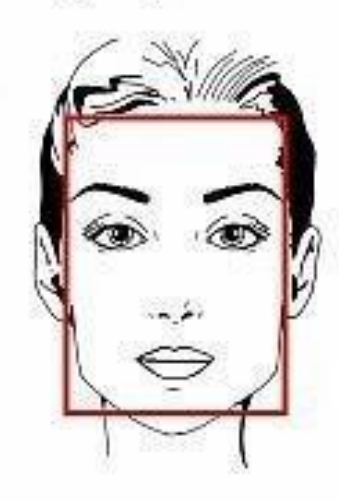

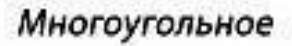

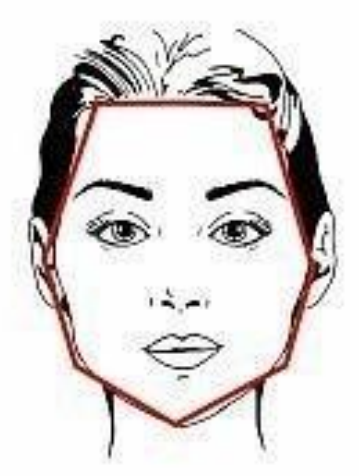

Квадратное

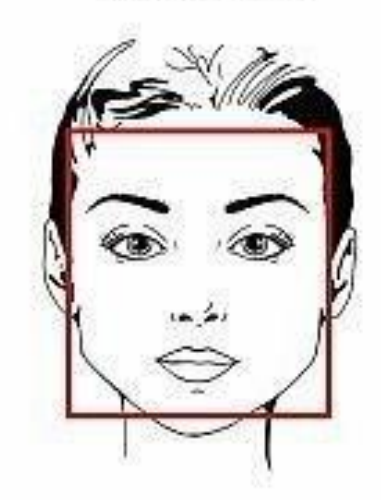

Трапецивидное

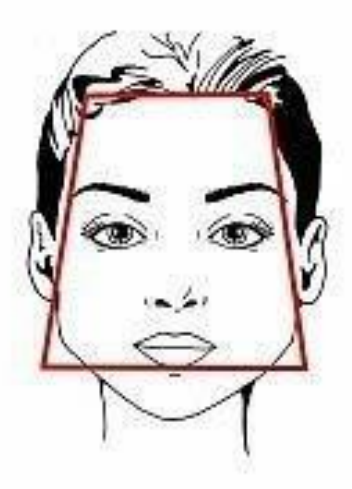

# **Круг**

1) длина = ширина

2) нет ярко выраженных скул и четкой линии подбородка

3) Освещение – боковое

4) Идеальный ракурс – съемка вполоборота

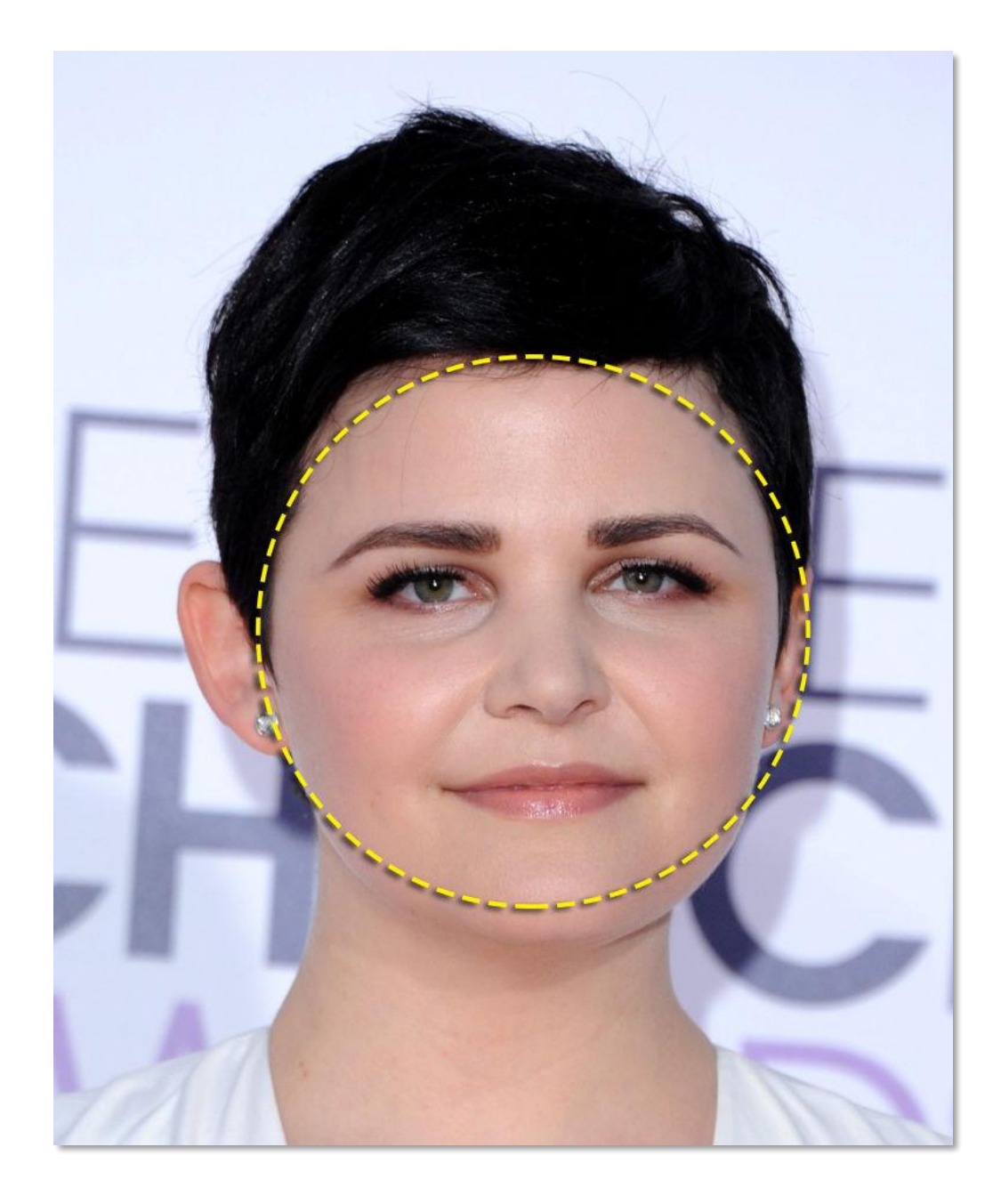

# **Трапеция**

- 1) Широкий массивный подбородок, слабовыраженные скулы и сужение лба по направлению к макушке
- 2) Боковое освещение и ракурс вполоборота
- 3) Объемная прическа
- 4) Ракурс сверху визуально увеличит верхнюю часть головы, а подбородок сделает уже

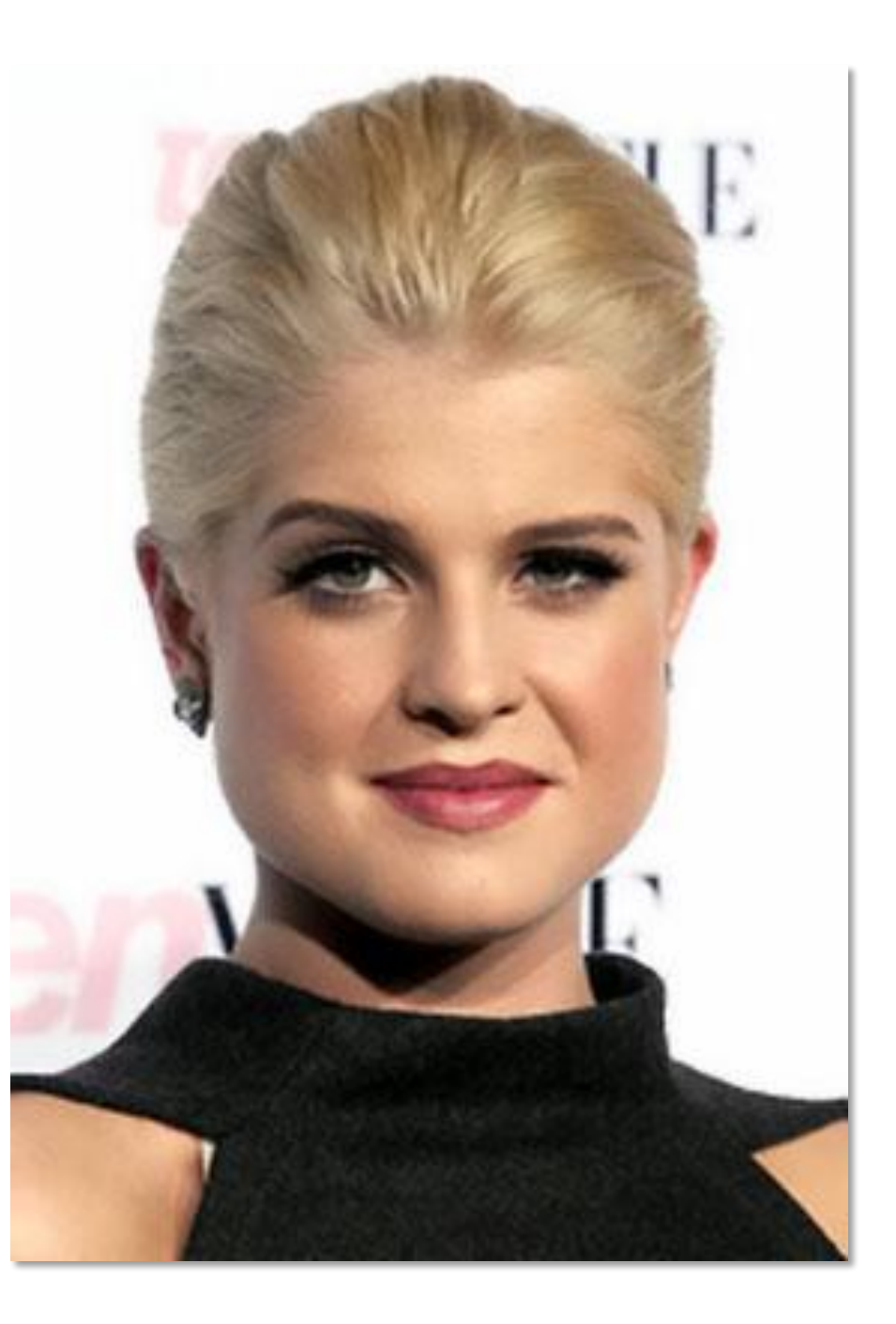

#### **Треугольный тип лица**

1) Широкий лоб и узкий низ

2) Четкая линия подбородка

3) Ярко выраженные скулы

4) Нет ракурсу сверху

5) фронтальное освещение

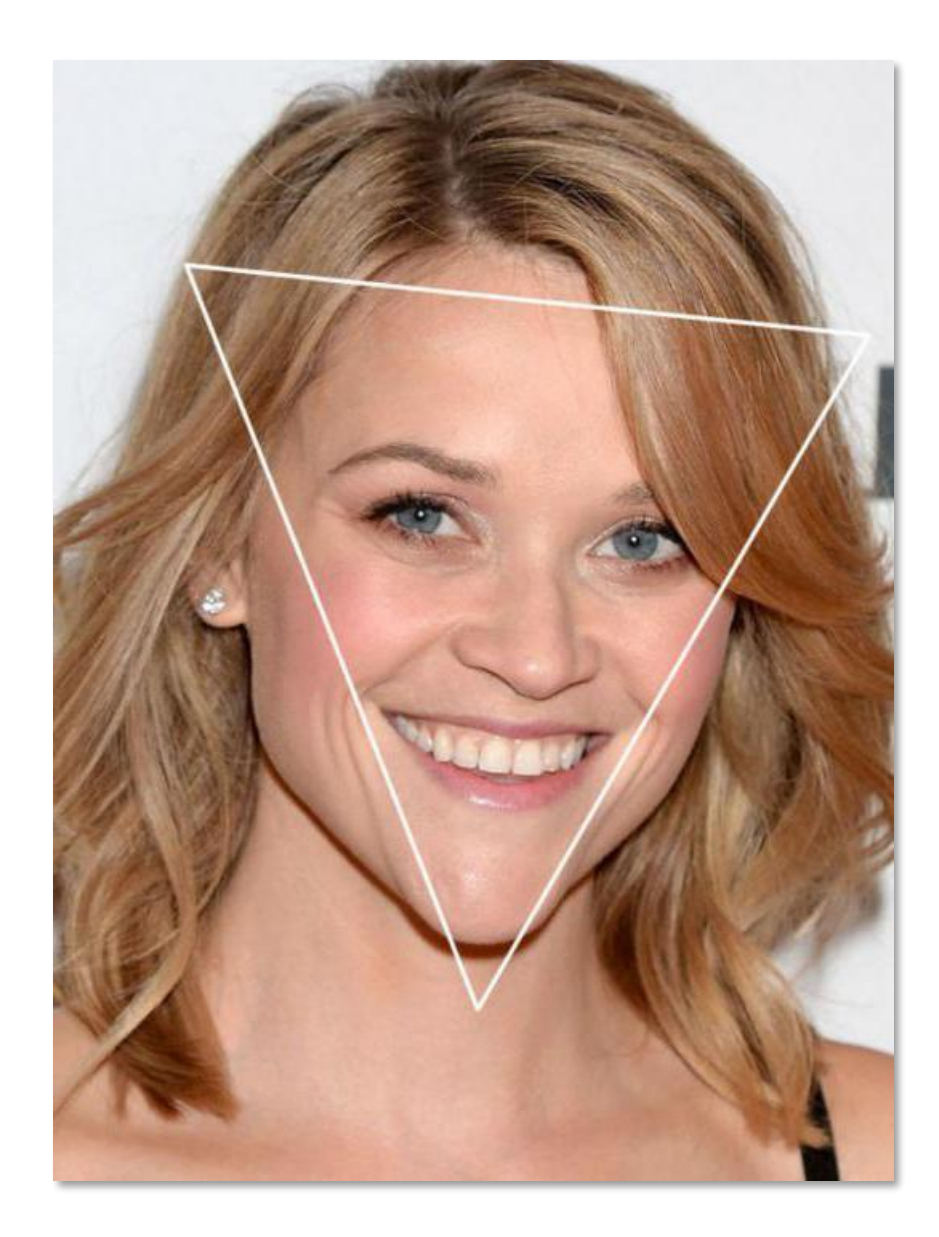

#### **Прямоугольник и квадрат**

1) четко выраженный лоб, скулы, четкие линии подбородка

2) Ширина подбородка и лба примерно совпадает

3) источник света расположен фронтально, чуть выше головы модели

4)Боковое освещение

5) ракурс снизу

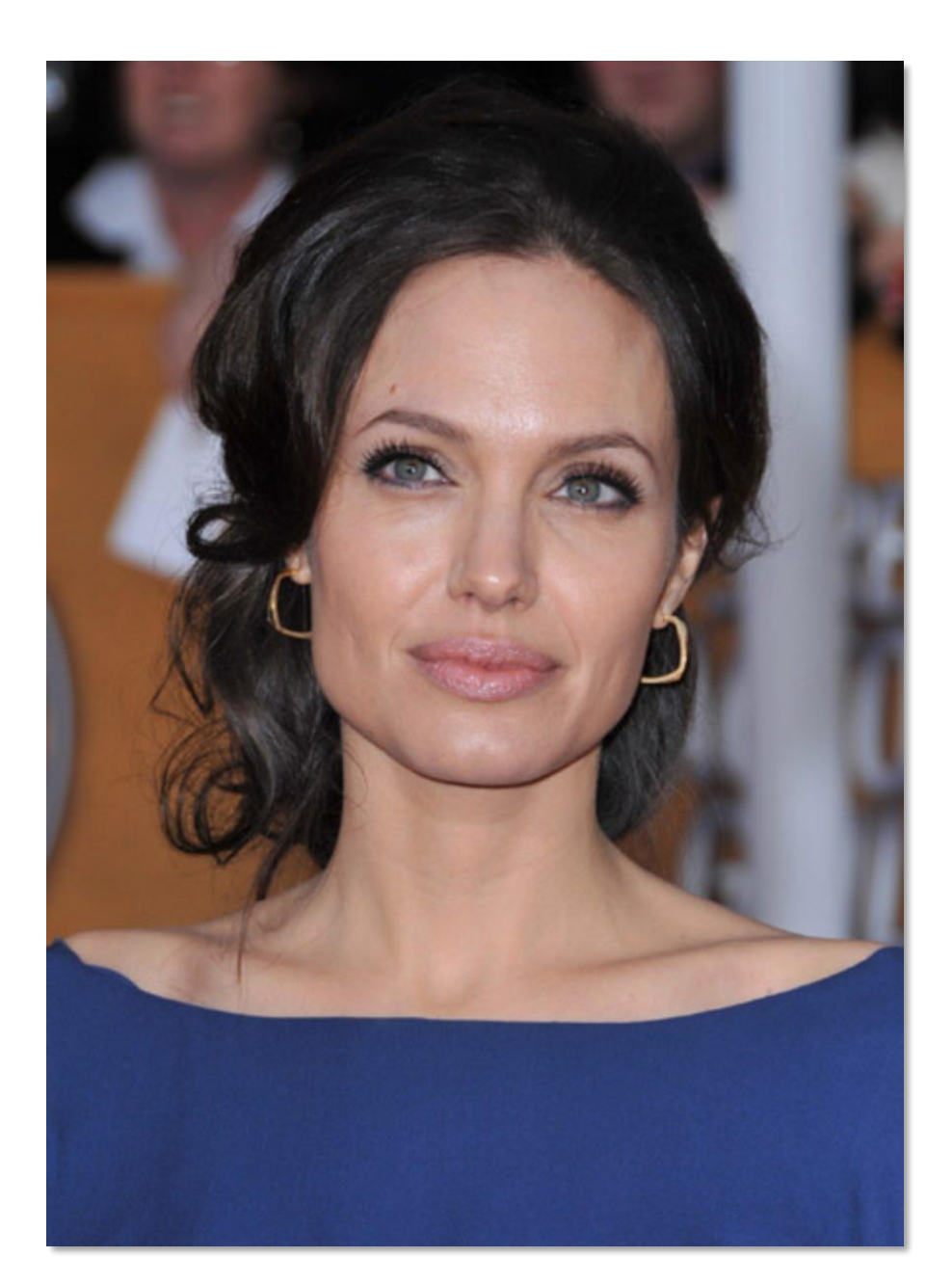

# **Вытянутое лицо**

1)лоб обычно высокий, подбородок округлый

2) ровное освещение, отказаться от бокового, которое визуально удлинит лицо

3)лучше снимать анфас или немного сверху

4) Челка, шляпа, руки

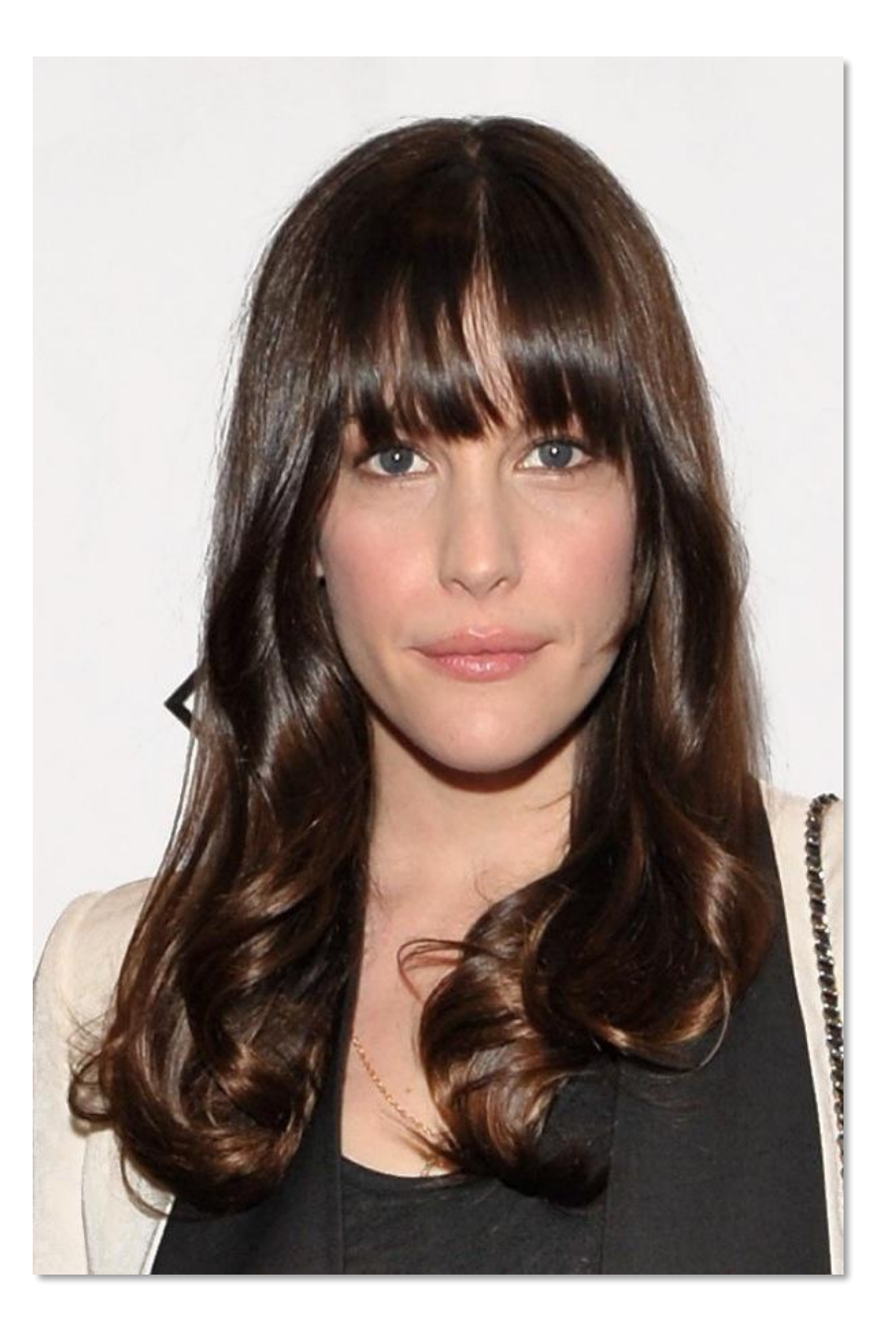

#### **Проблемные зоны**

1) Крупный нос - анфас или вполоборота, так, чтобы кончик носа не заходил за линию щеки

2) Большие глаза – нет ракурсу сверху

3)Глубоко посаженные глаза - высокая точка съемки и поднять взгляд и голову модели, либо анфас с ровным освещением

4) Второй подбородок - ракурс немного сверху и освещение, также установленное чуть выше лица модели

5) Морщины - избегать жесткого освещения, в том числе верхнего и бокового, используйте фронтальный рассеянный мягкий свет

6) Полная фигура - темная одежда классического кроя, вертикальные полосы на одежде, темный фон и боковое освещение сделают визуально фигуру стройней

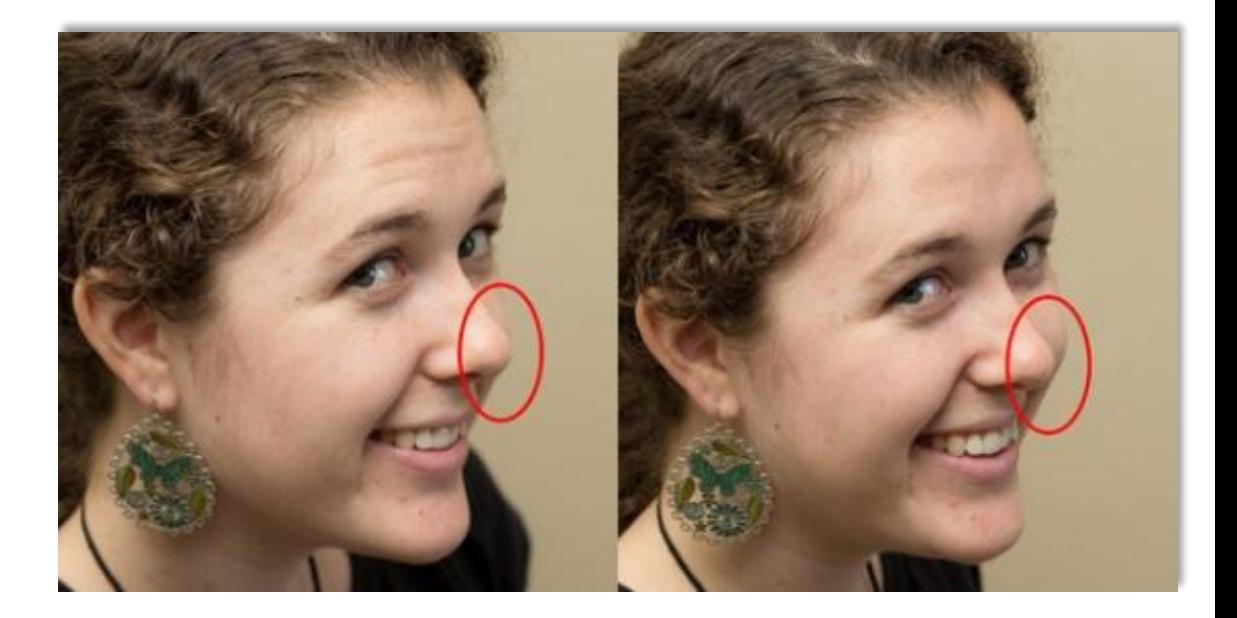

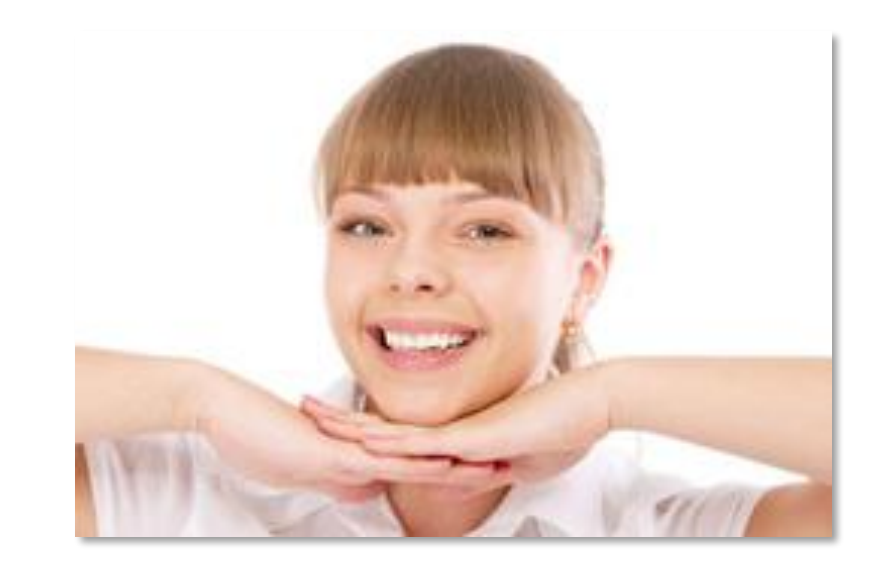

# Стайлинг снимков в мобильных приложениях

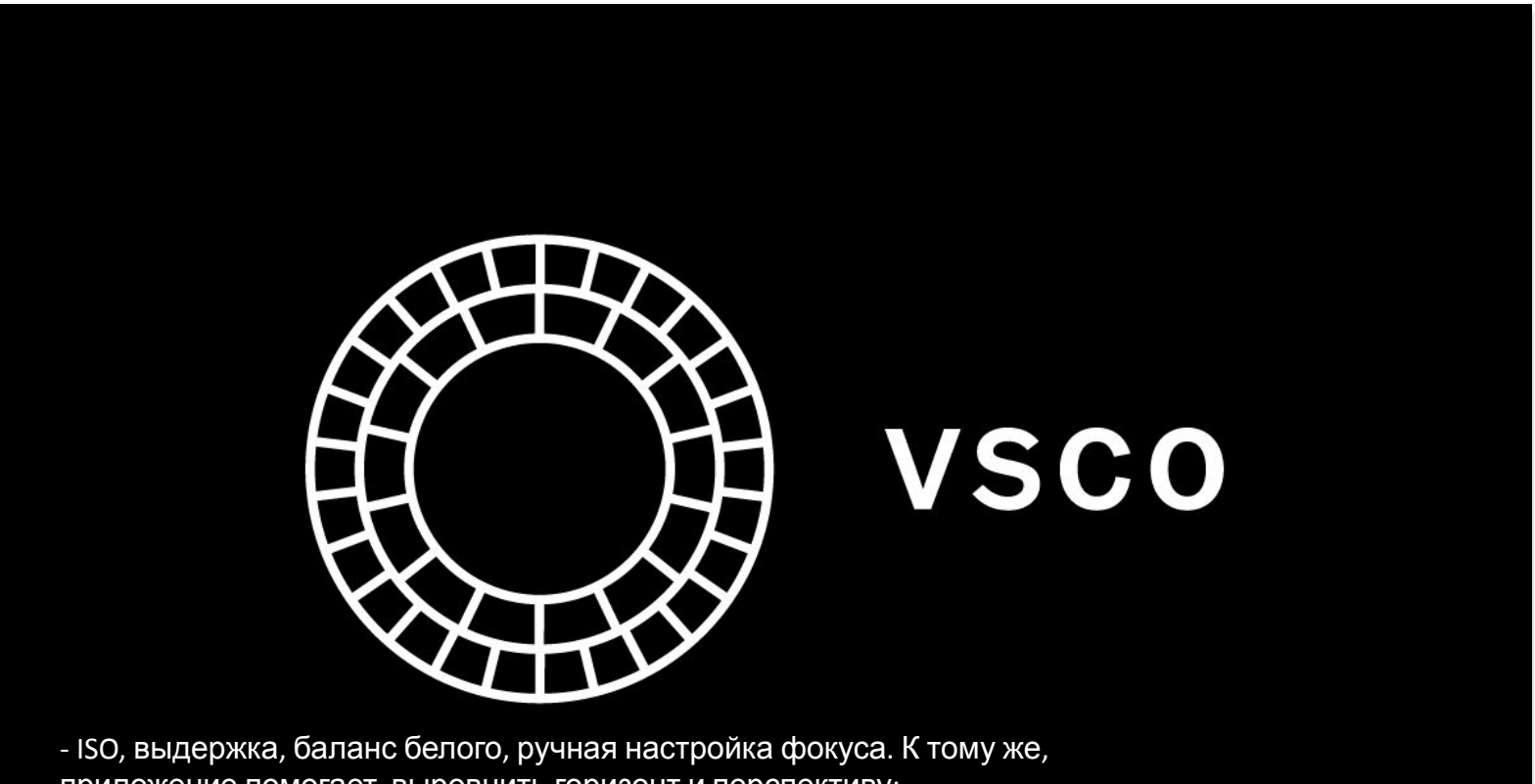

приложение помогает выровнить горизонт и перспективу; - настройки снимка: регулирование экспозиции, перспективы, контраста, виньетирования, работа со светлыми и темными участками и т.д.;

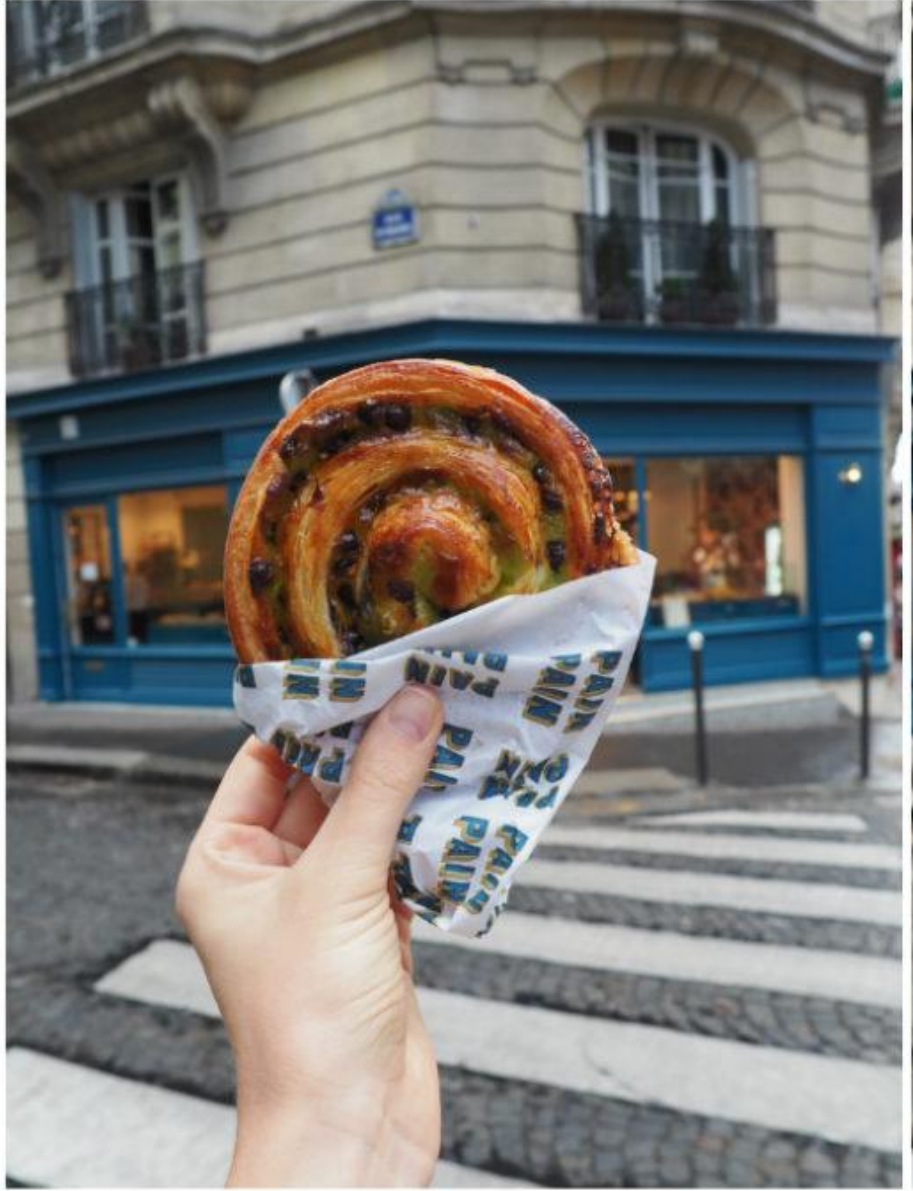

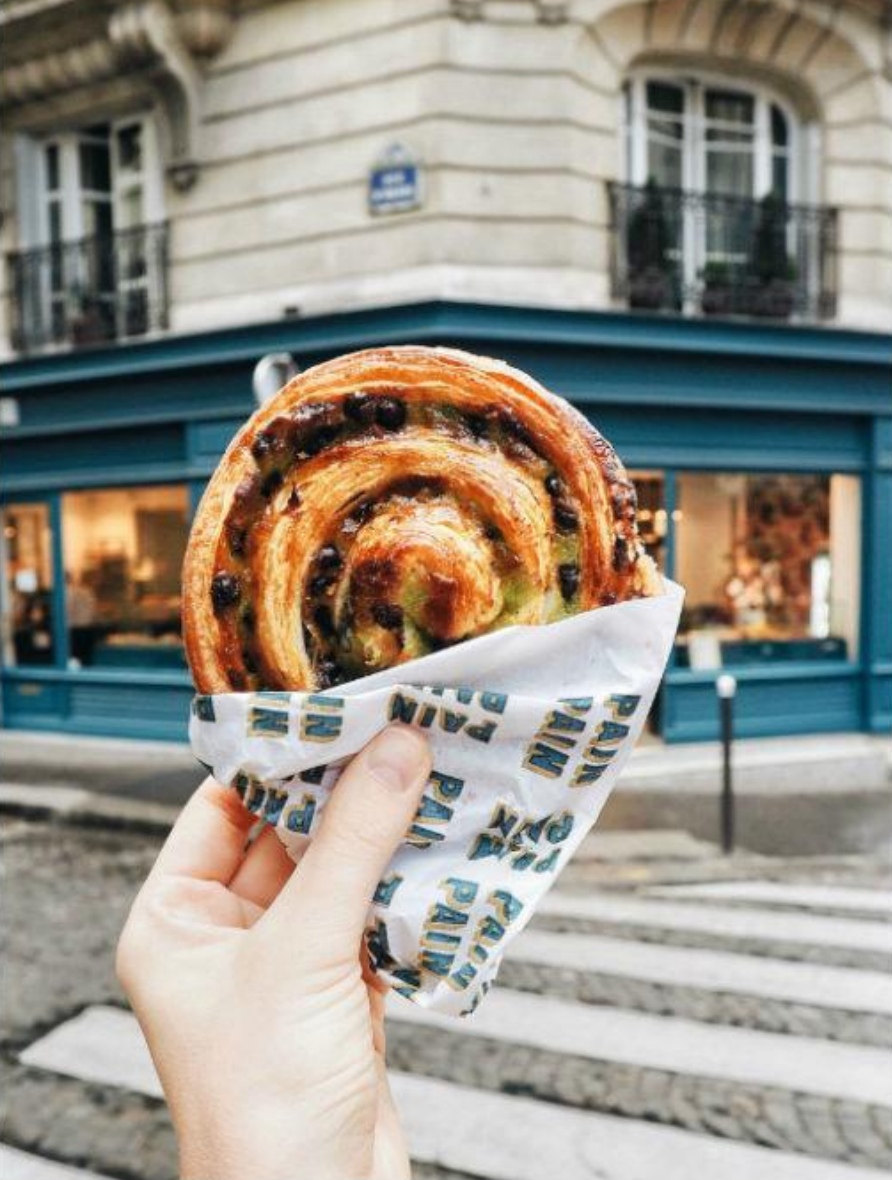

Original

A6 VSCO Preset<br>Crop<br>Sharpen +2<br>Temperature +1<br>Exposure +1

Snapseed<br>Selective tool: Brightness<br>Saturation

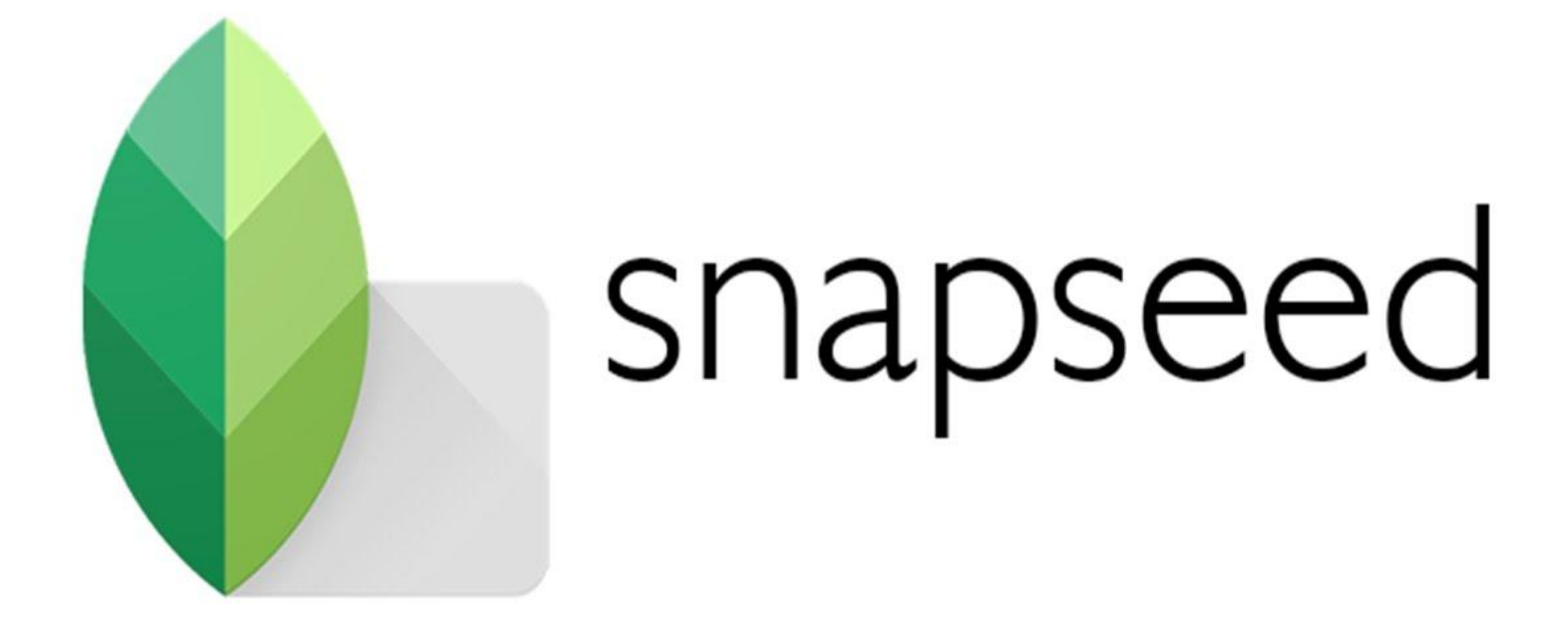

# Google Photo Editor App

идеален для тех, кто предпочитает естественные цвета

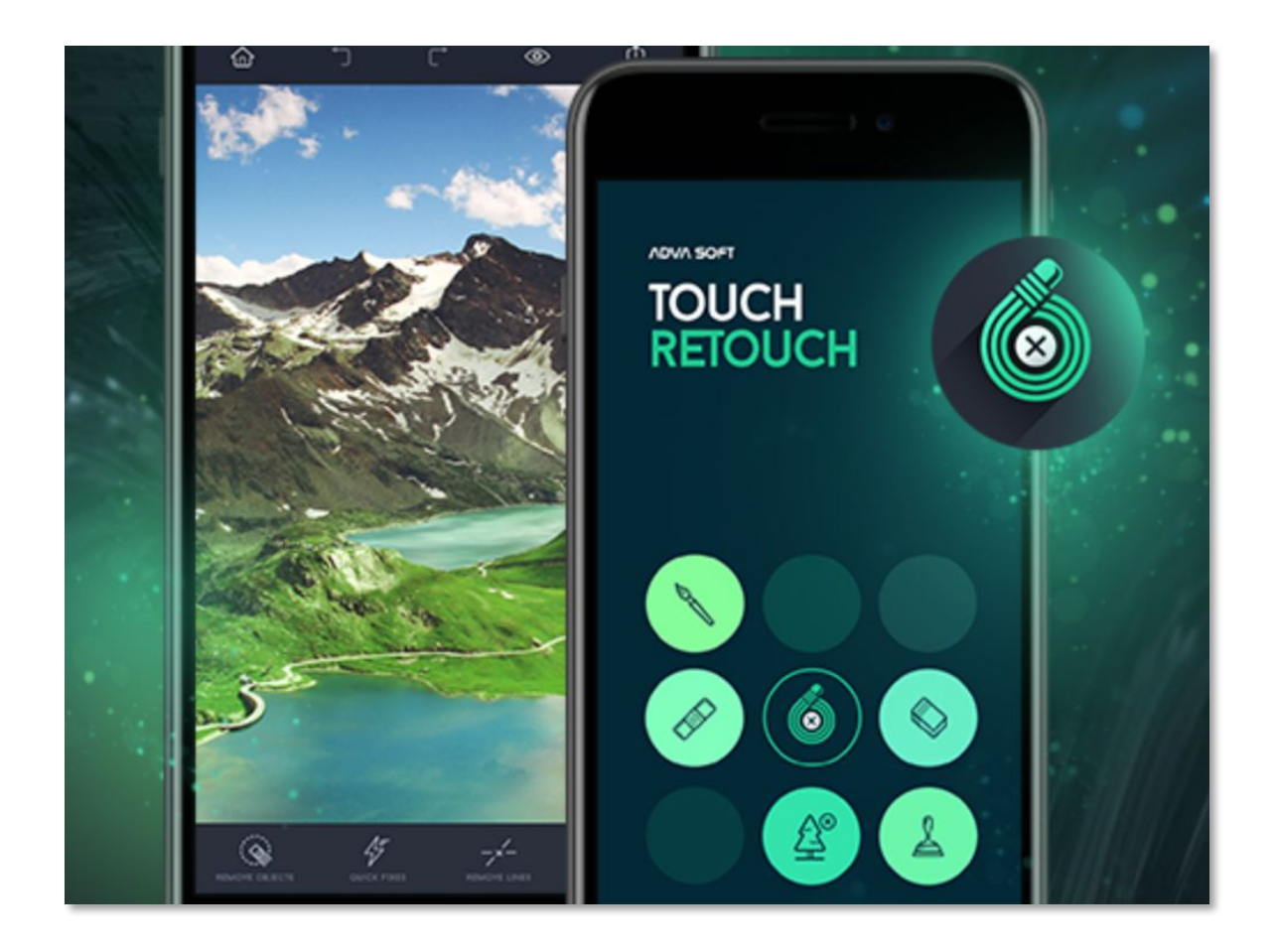

#### **TOUCH RETOUCH**

Волшебное приложение для удаления с фотографий лишних предметов.

# Бесконечная гармония во внешнем виде твоего Инстаграма

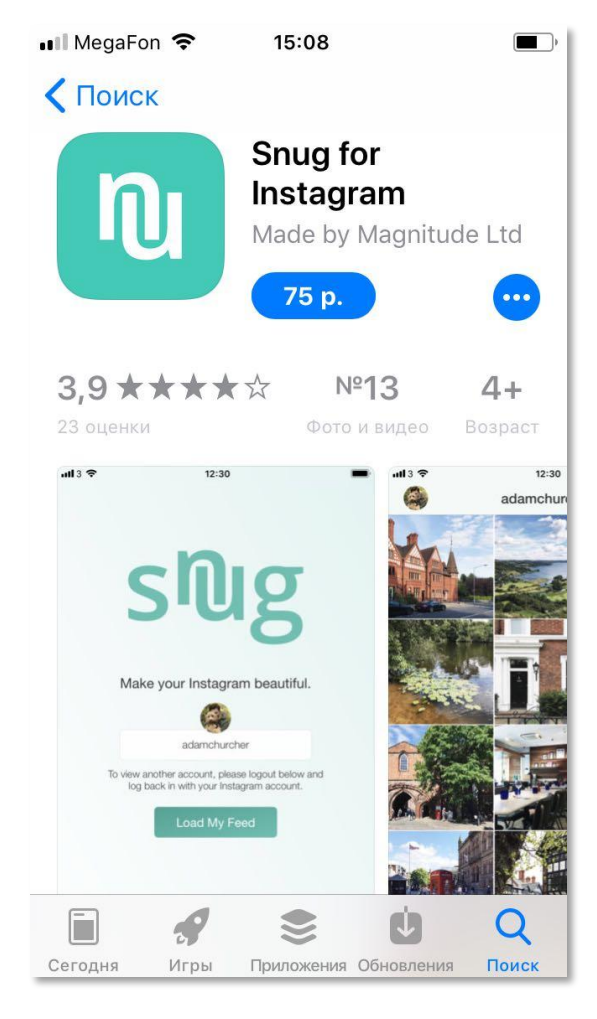

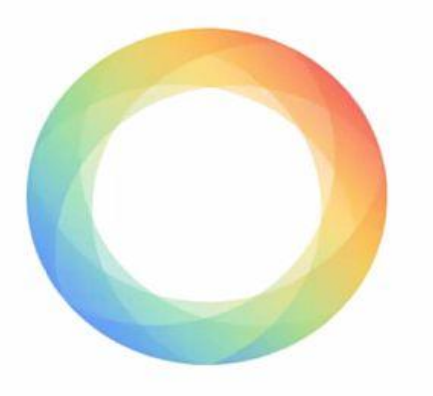

HYPERLAPSE Instagram

#### **Hyperlapse**

Ещe одно полезное приложение от создателей Instagram. Hyperlapse-видео — это ролики, записанные со стабилизацией изображения и увеличенной скоростью.

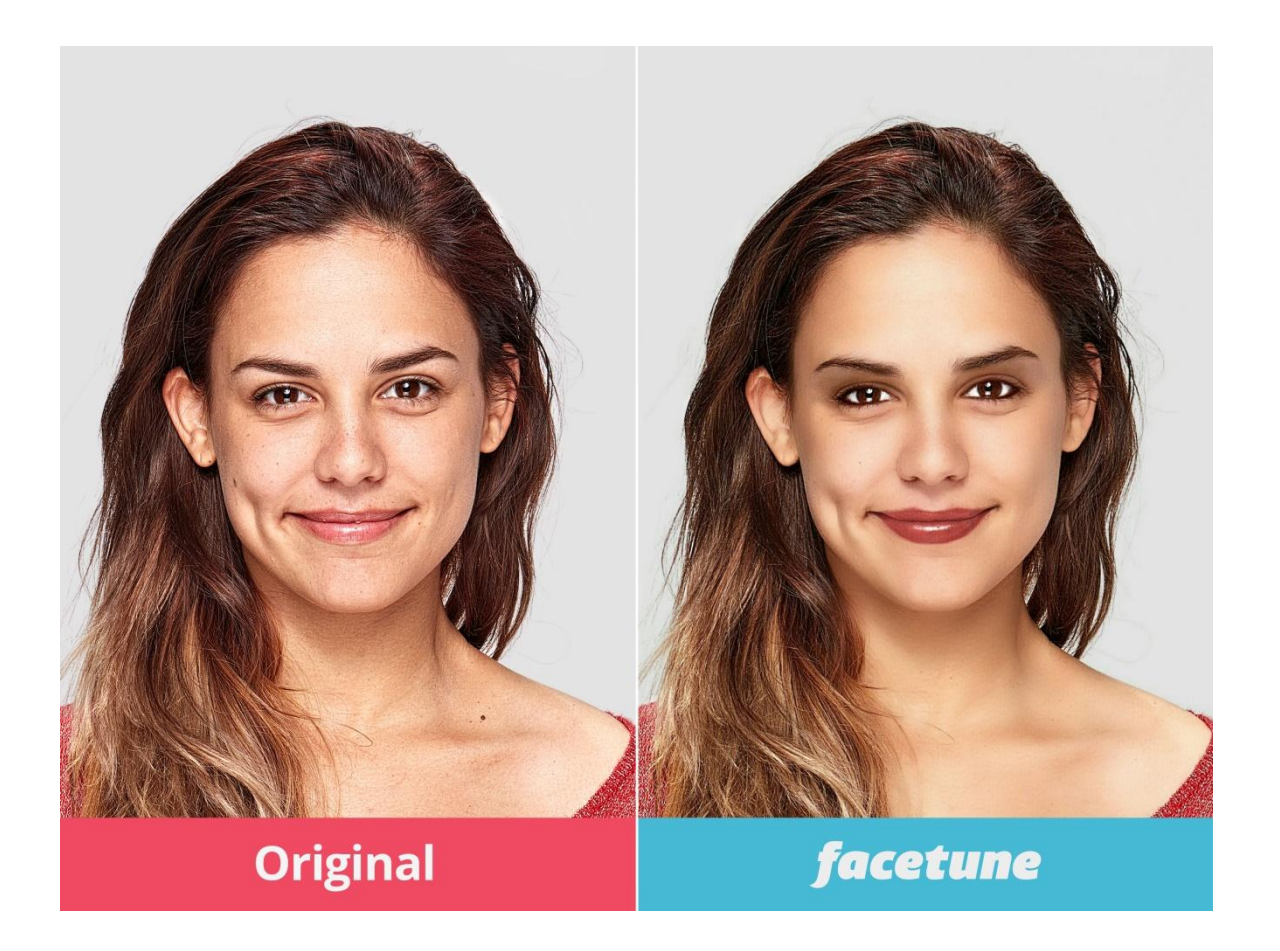

#### **Facetune**

\* Традиционные фильтры, инструменты, эффекты

\* Инструменты для отбеливания зубов, удаления прыщей, эффекта красных глаз, нивелирования мешков под глазами.

\* Инструмент «Пластика» для выполнения изменений, которые можно выполнить только с помощью пластической операции.

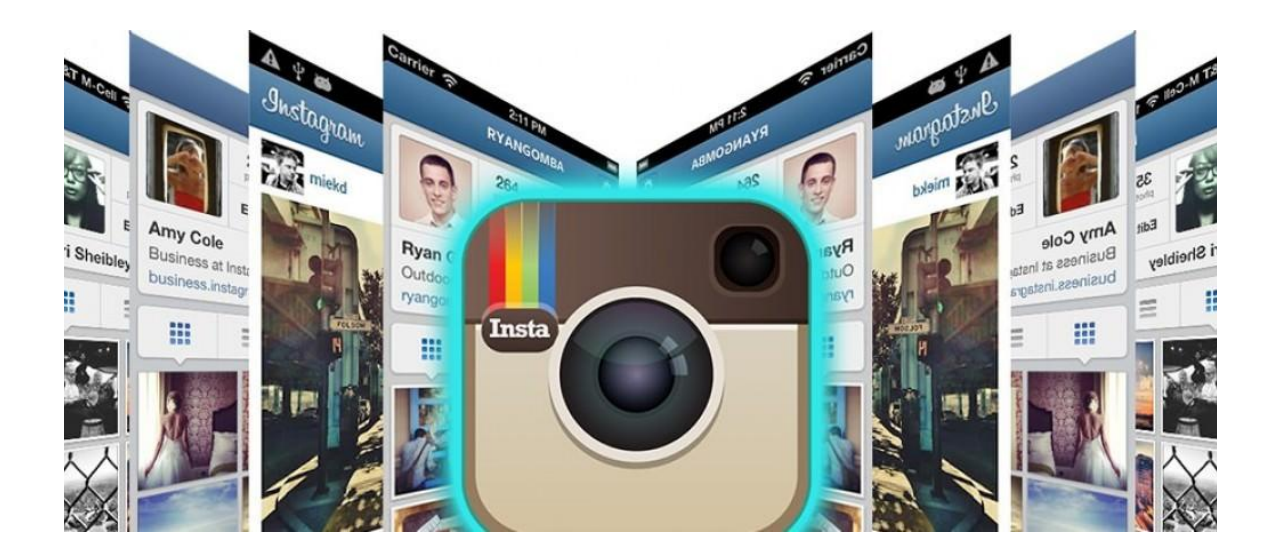

#### **Способы продвижения аккаунта в Insta**

- 1) Оформляем профиль (место, вид деятельности, лендинг, фио, аватарка)
- 2) Контент-план (что, когда и в каком объем будем выставлять, посты должны содержать фото, текст, хэштеги, геолокация)
- 3) Привлечение подписчиков ( синхронизируйте профиль с другими соц. сетями, проявляйте активность, отмечайте фото геотегами – метки геолокации привлекают пользователей вашего региона; используйте хештеги, ставьте лайки и подписывайтесь на тех, кто входит в вашу целевую аудиторию; комментируйте чужие посты в раскрученных группах, используйте программы массфолловинга и масслайкинга, рекламируйте товар в бизнес – аккаунтах, таргетированная реклама, анализ конкупентов)

# **Как сделать бизнес-аккаунт в Инстаграм**

- Заходим в настройки (нажимаем на три точки в верхнем правом углу аккаунта)
- Находим раздел АККАУНТ и в нём «Переключиться на профиль компании»
- Нажимаем «Войти через Facebook», вводим свои логин и пароль
- Выбираем нужную Публичную страницу. На этом этапе у вас уже должна быть страница вашего бизнеса на Facebook , и вы должны быть администратором этой страницы. Если её нет, то Инстаграм вам предложит создать
- Редактируем контакты. Они подтянутся автоматически с вашей Публичной страницы (эл. почта, телефон, адрес). Эта информация нужна для кнопки «связаться»
- Ваш бизнес-аккаунт готов! Теперь вы можете посмотреть статистику Инстаграм

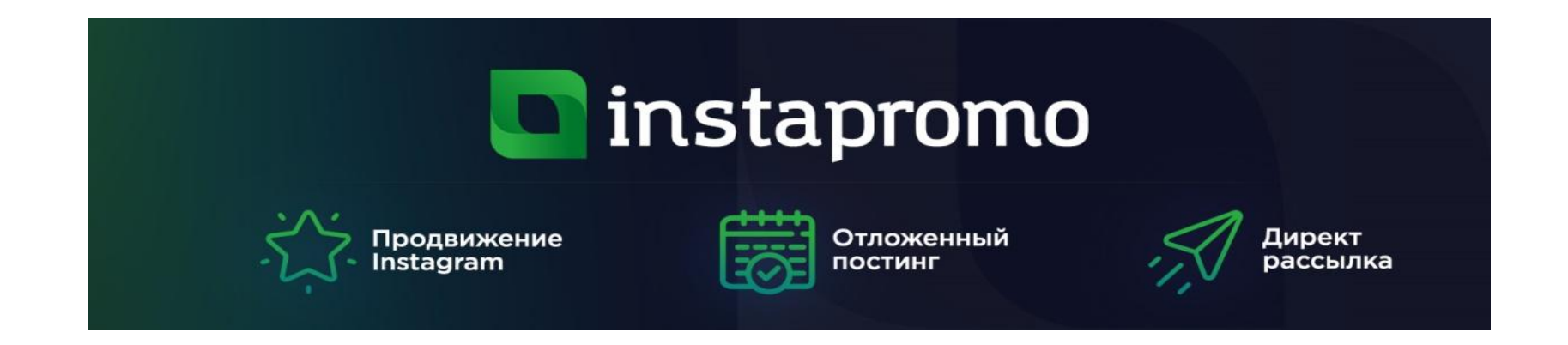

Пробный период: 3 дня

Цена: 790₽ месяц / 1 аккаунт

#### **Возможности:**

- 1) Продвижения неограниченного количества аккаунтов
- 2) Рассылки по Direct
- 3) Отложенный постинг фото с описанием с настройкой даты и времени публикации.
- 4) Уникальный алгоритм фильтрации во время подписки

5) Продвижение аккаунта: по «аккаунтам донорам», по хеш-тегам, по Вашим id пользователей.

- 6) Комментирование с использованием смайликов эмодзи.
- 7) Анализ подписавшихся в ответ подписчиков

#### **PAMAGRAM**

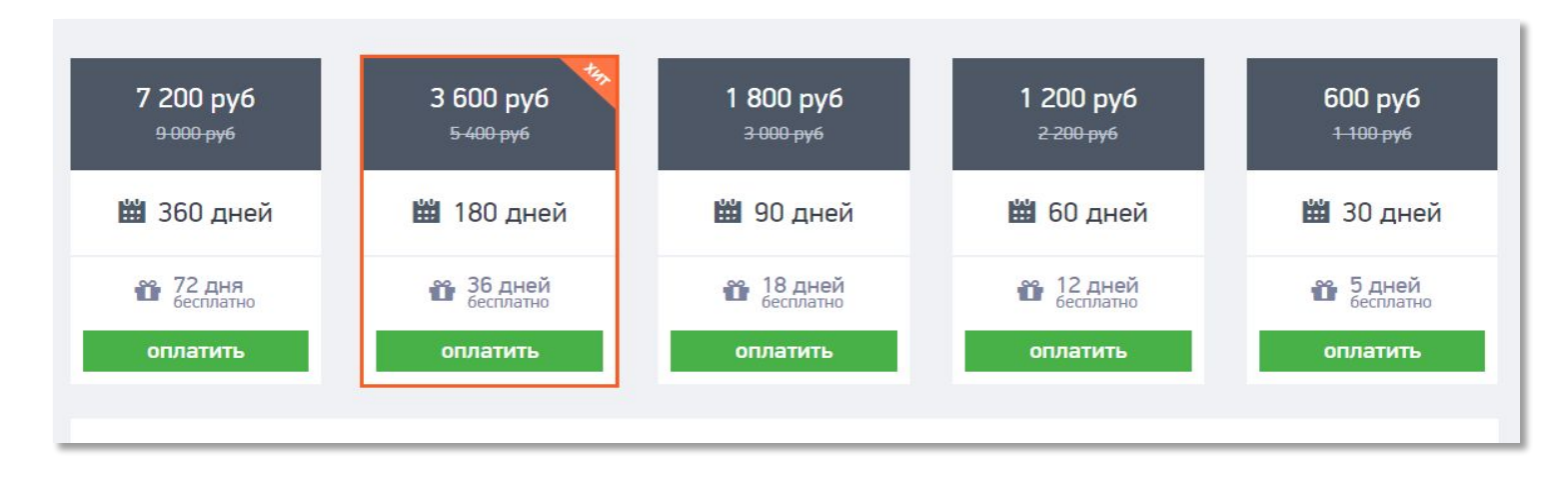

#### **Возможности**

Массовая подписка (по конкурентам, географии, хештэгам).

Массовый лайкинг подписок/подписчиков.

Автоматизированные комментарии.

Отписка.

**Интересно:** Указывается количество медиа, которое удалось получить, используя предоставленные вами хештэги, местоположения и аккаунты для сбора подписчиков.

#### Parasite

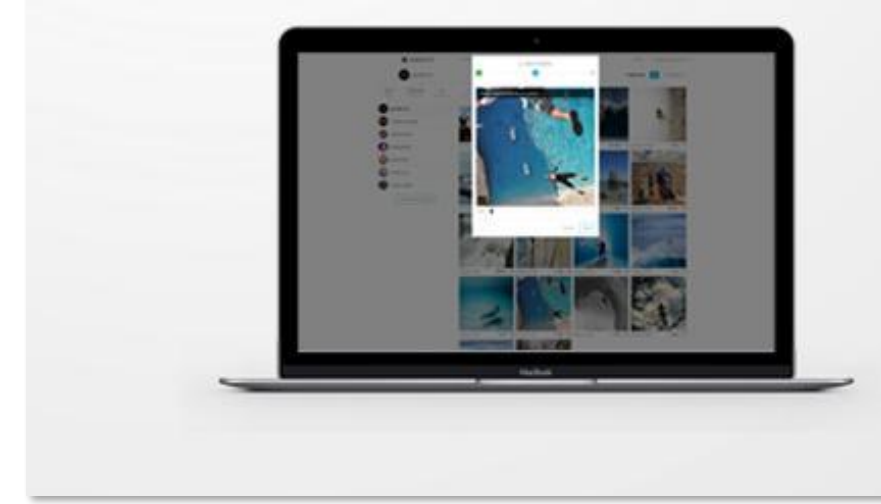

Лучший способ управлять аккаунтами в Instagram.

Цена: от 299 р/мес.

Пробный период: 7 дней.

Возможности:

Отложенный постинг фото и видео с точностью до минуты

Работа с Директом

Аналитика по подключенным аккаунтам Инстаграм

Просмотр ленты, галереи, чужих профилей, лайки, комментарии

Массовая загрузка и расписание публикаций

Возможность добавить прокси

Шаблоны описаний, смайлы, геотеги

**Интересно:** дают максимальный функционала при минимальном тарифе!!!